# DISTRIBUTED VENDING MACHINE

#### **객체지향개발방법론 [T2]**

- **● 201711391 류근범 ● 202282050 조문충 ●**
	- **● 201711436 홍윤표 ● 202013557 하지라 ●**
- 

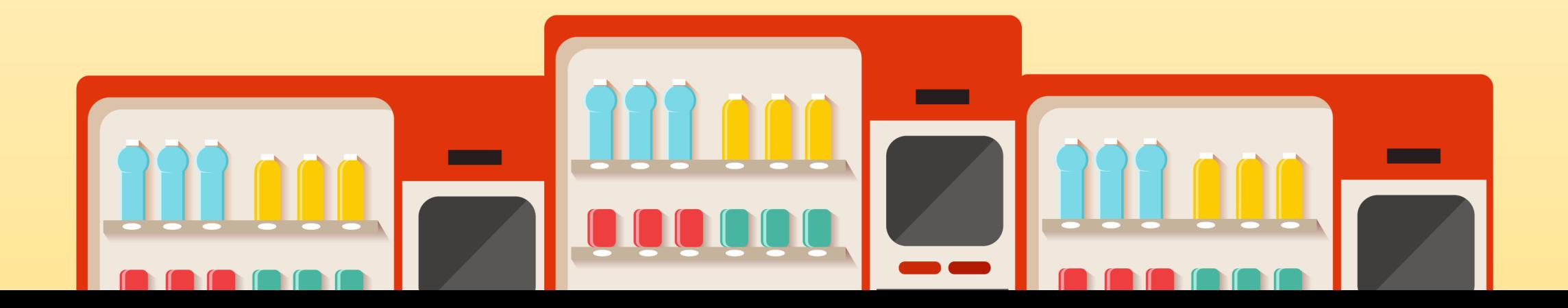

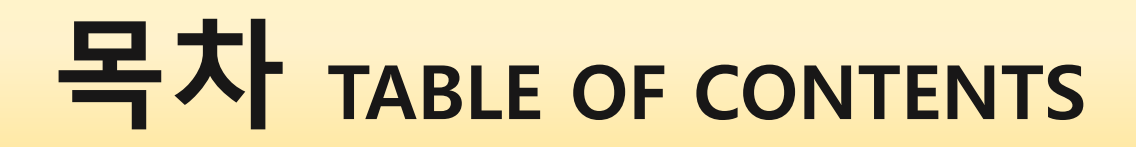

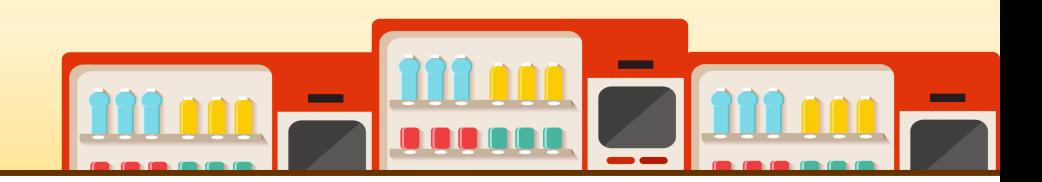

#### OOPT Stage 2000 : Build | Phase 2040 Cycle 1: Design

- 2141. Design Real Use Cases
- 2142. Define Reports, UI, and Storyboards
- 2143. Refine System Architecture
- 2144. Define Interaction Diagrams
- 2145. Define Design Class Diagrams
- 2146. Design Traceability Analysis

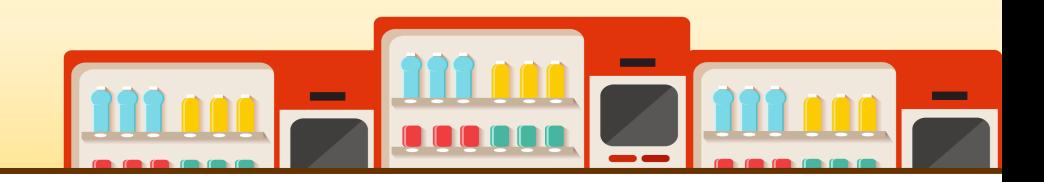

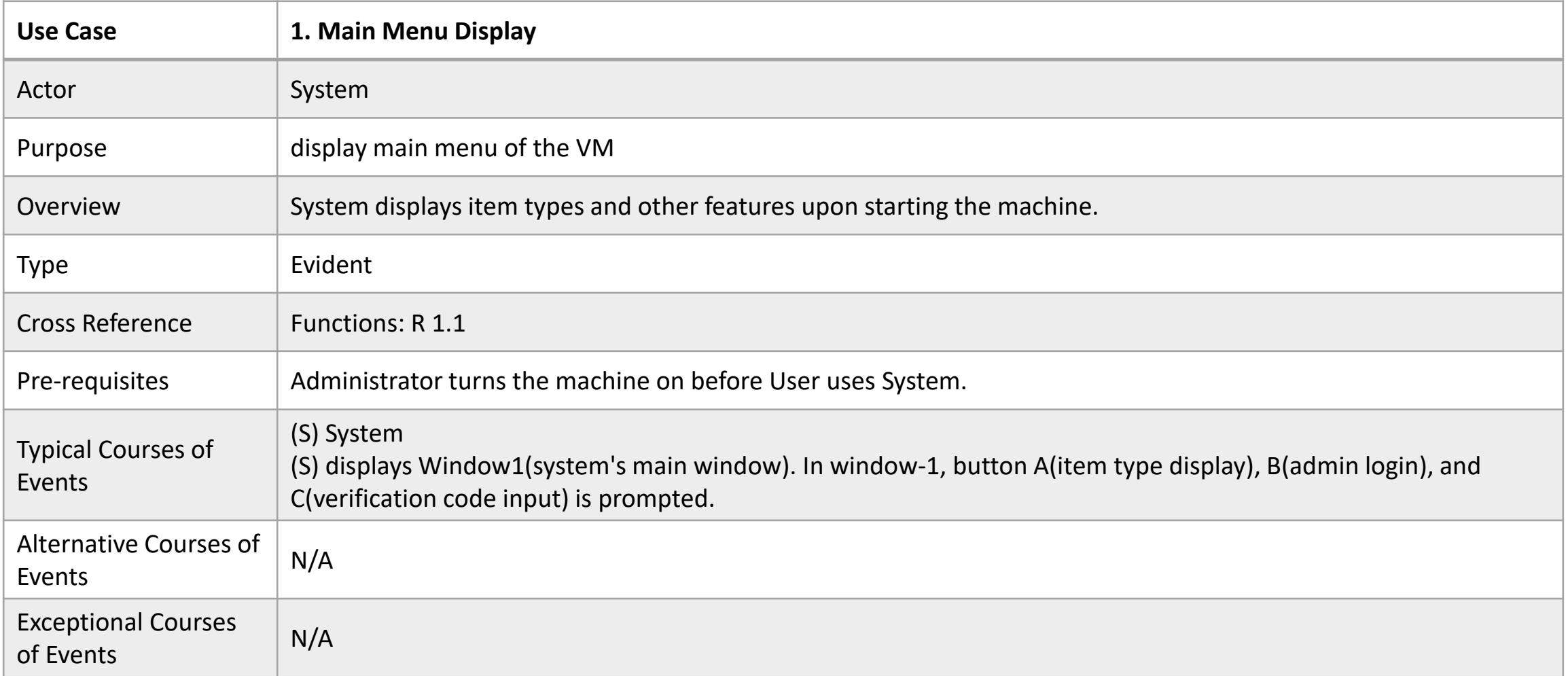

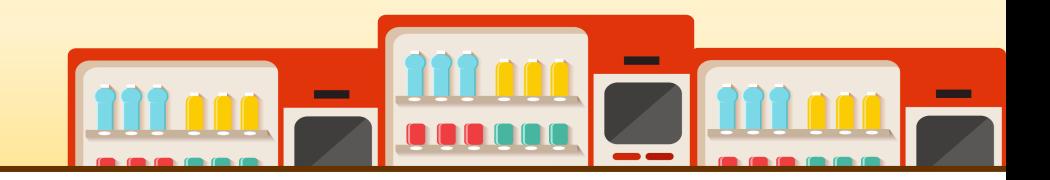

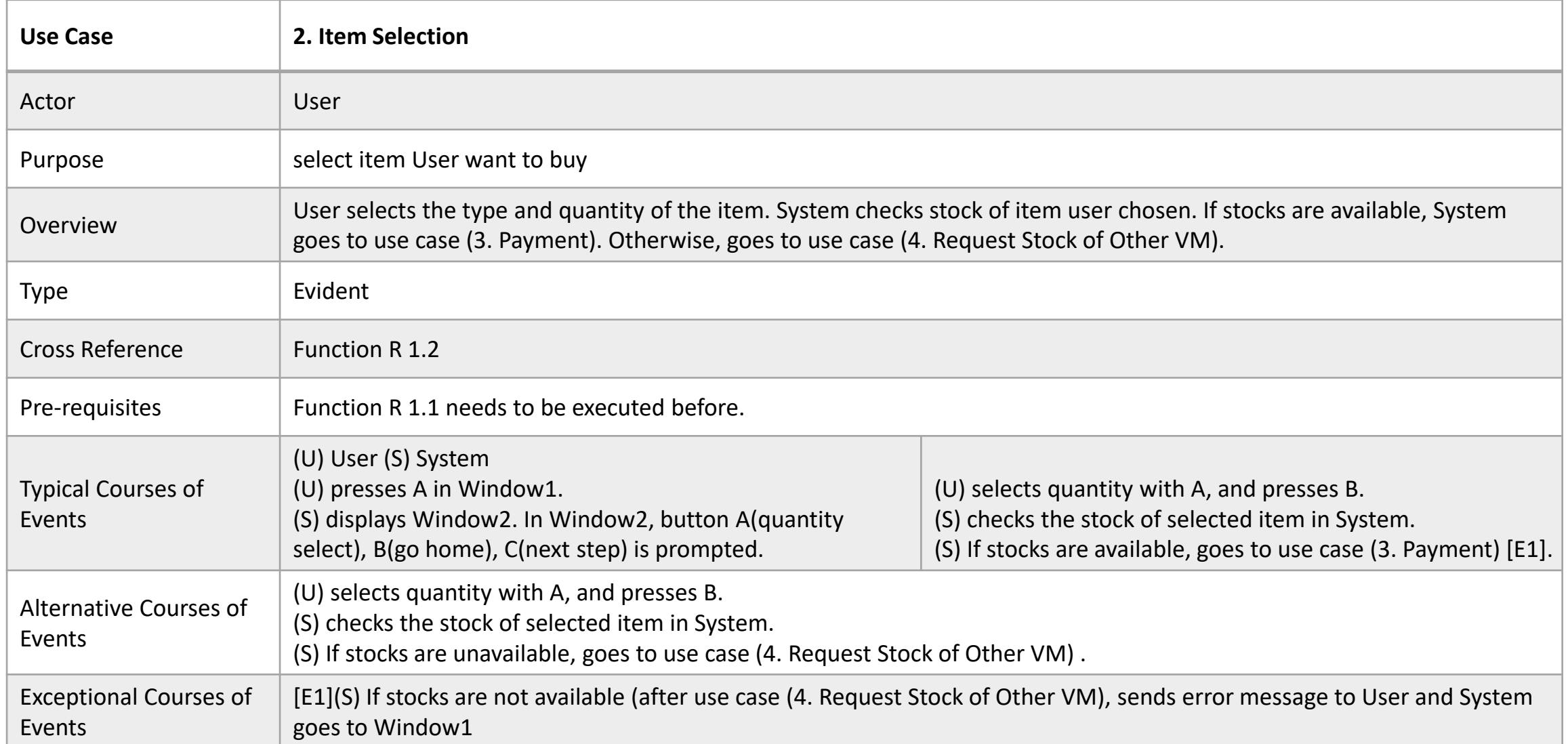

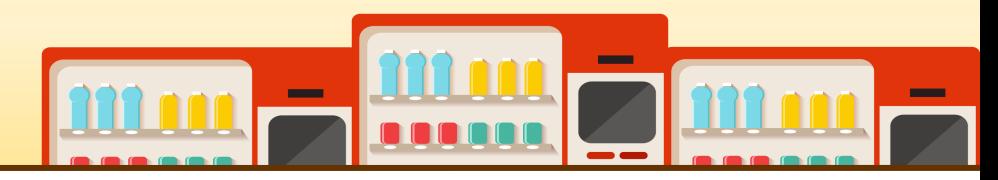

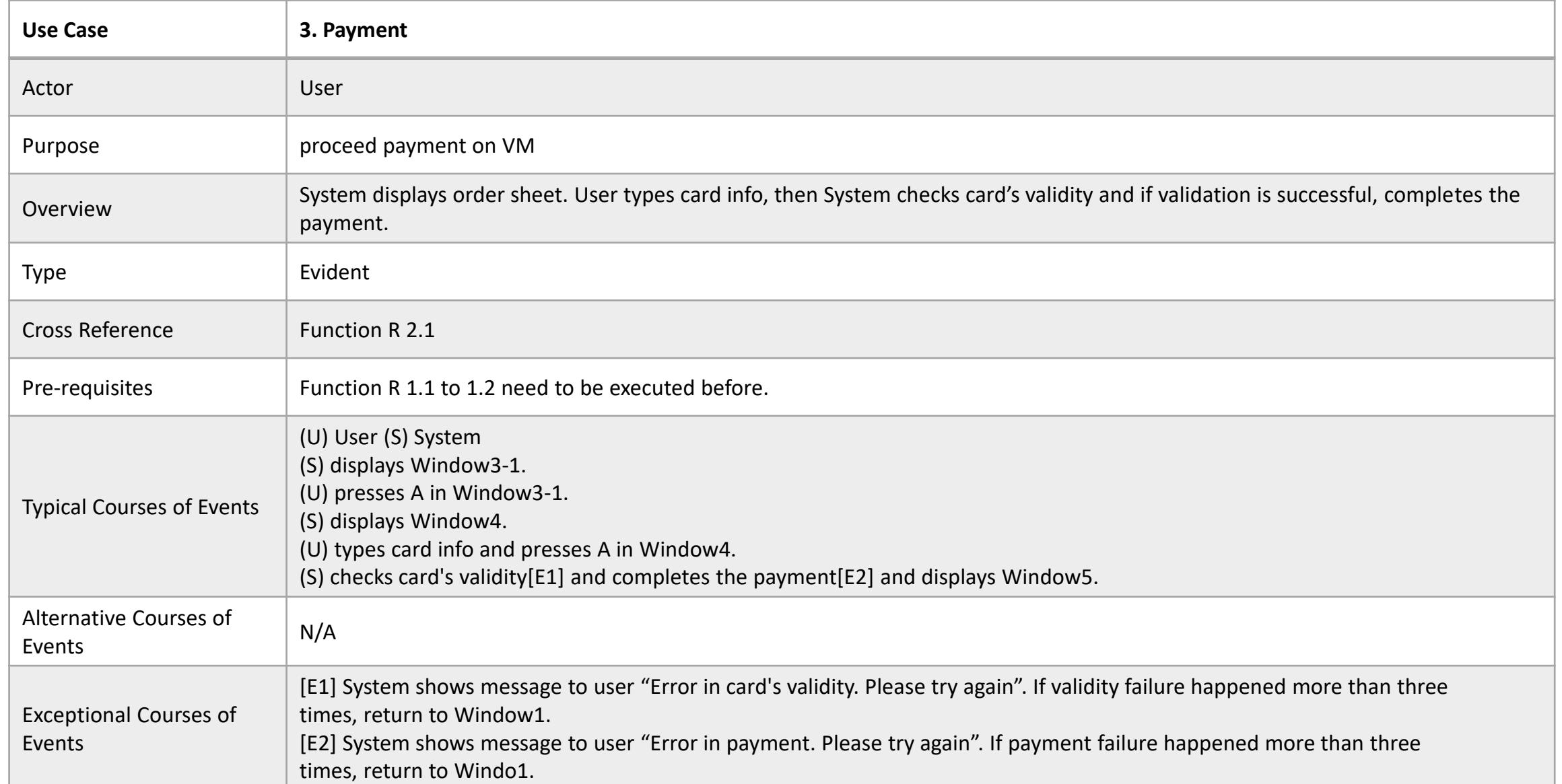

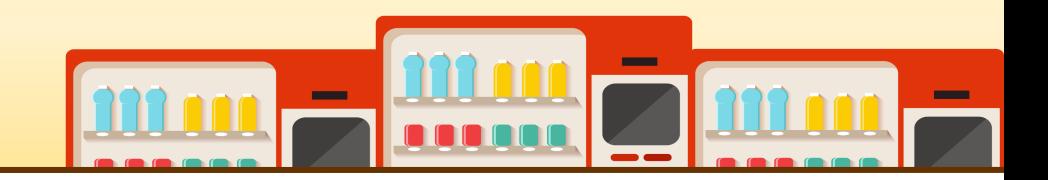

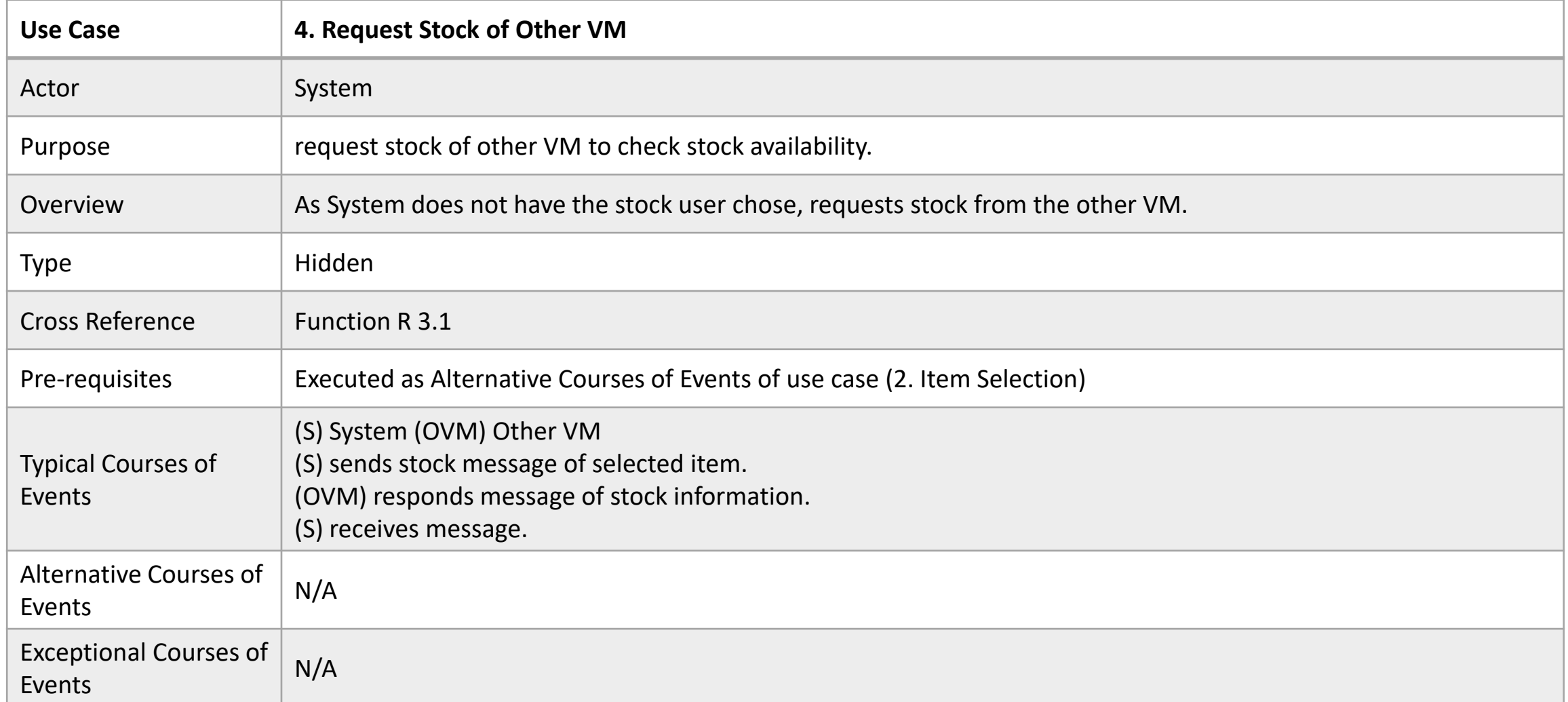

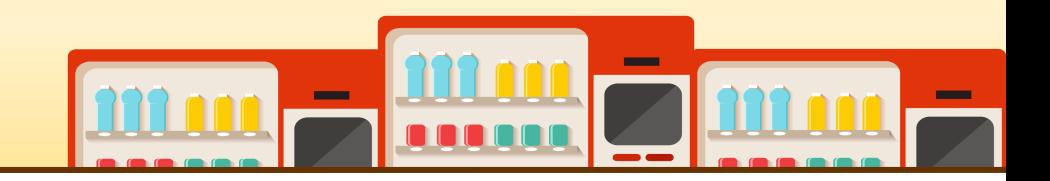

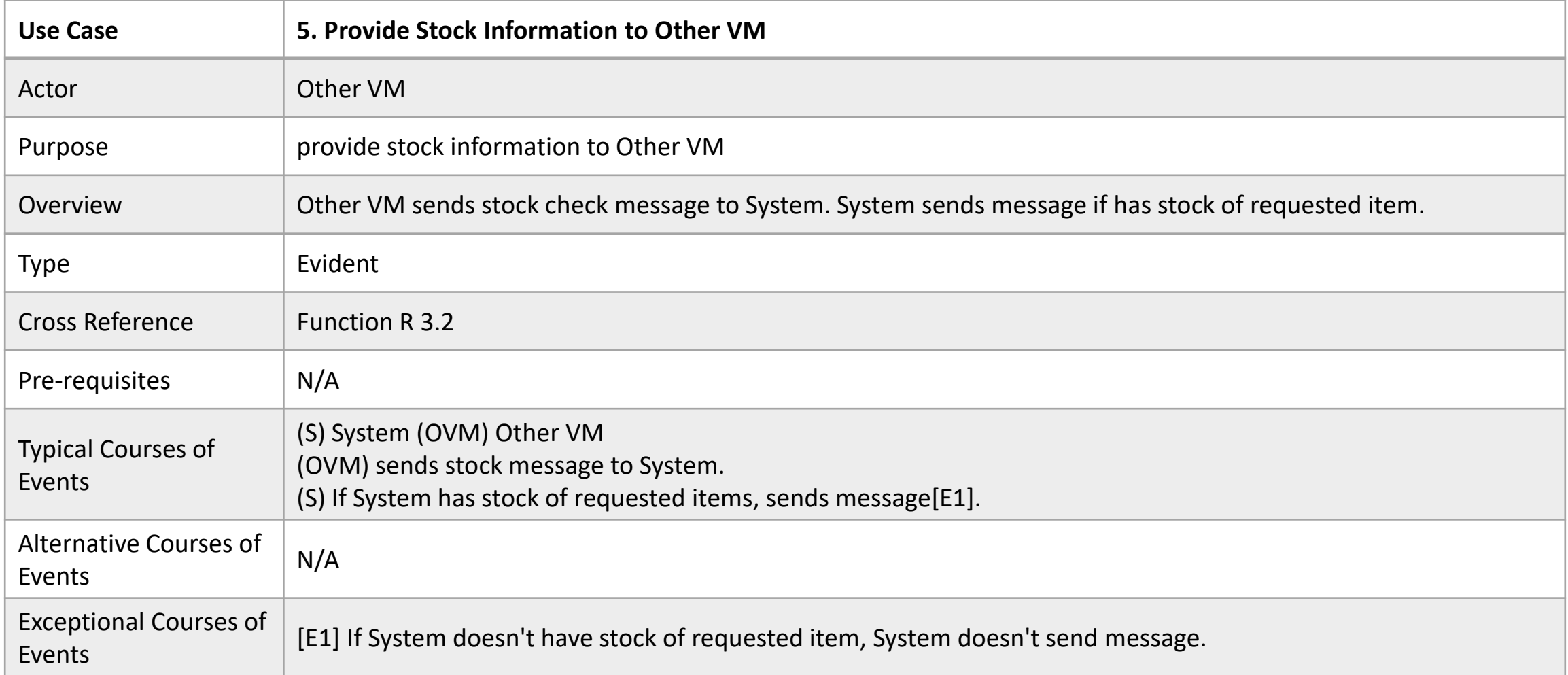

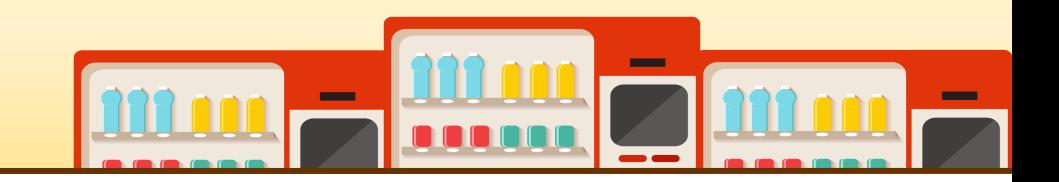

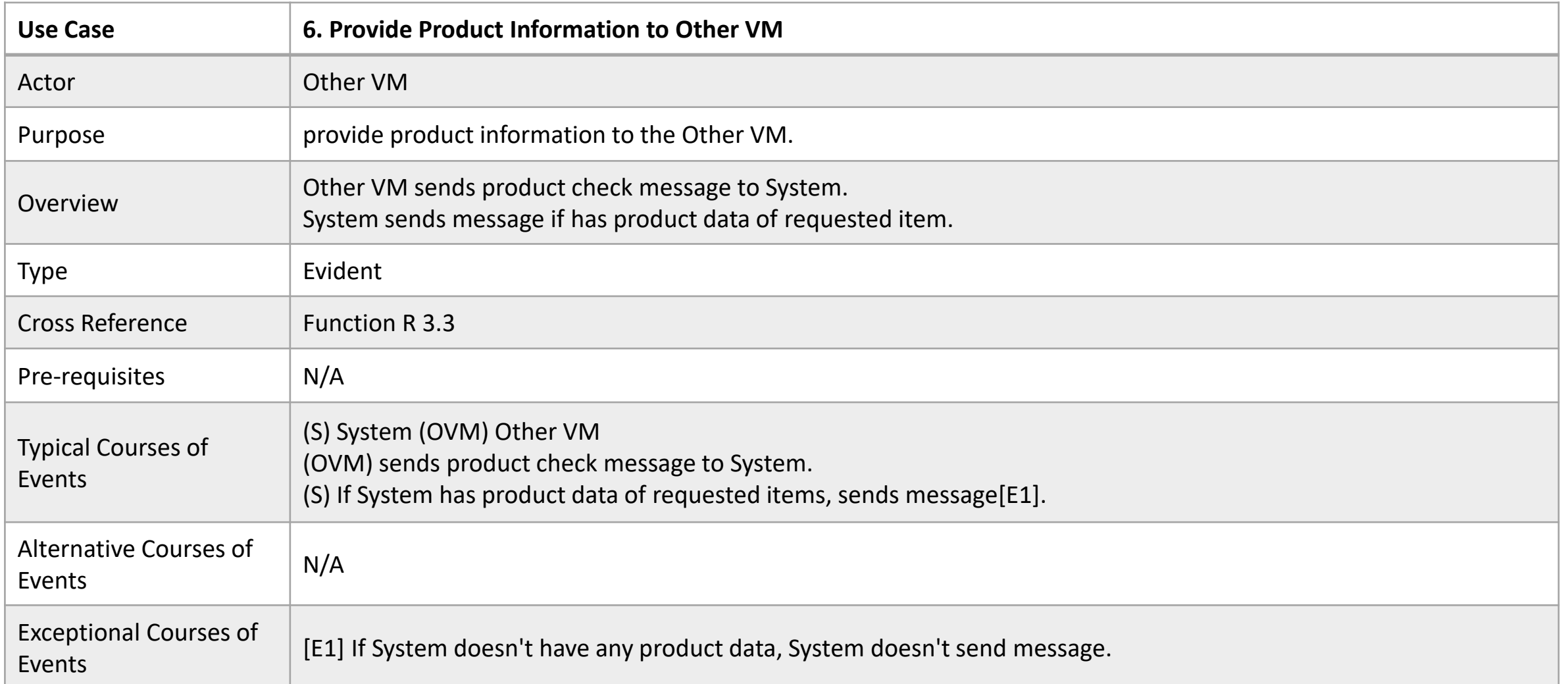

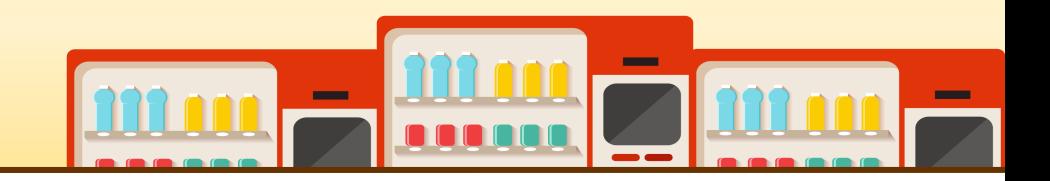

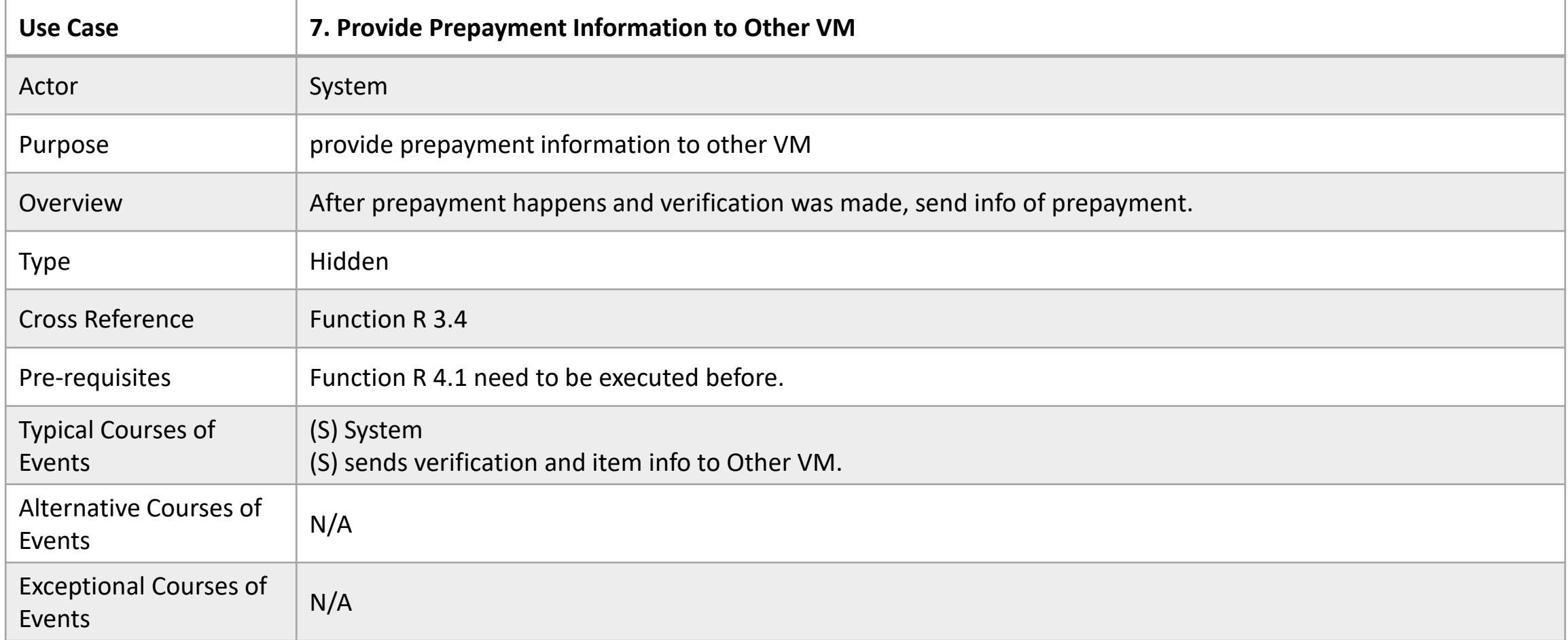

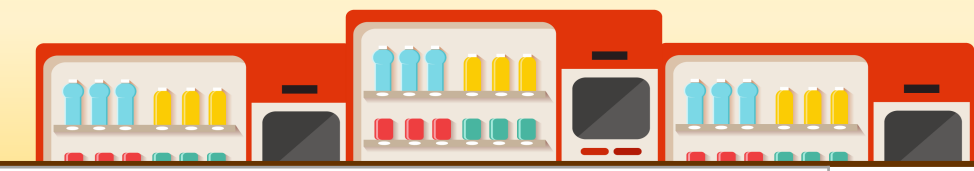

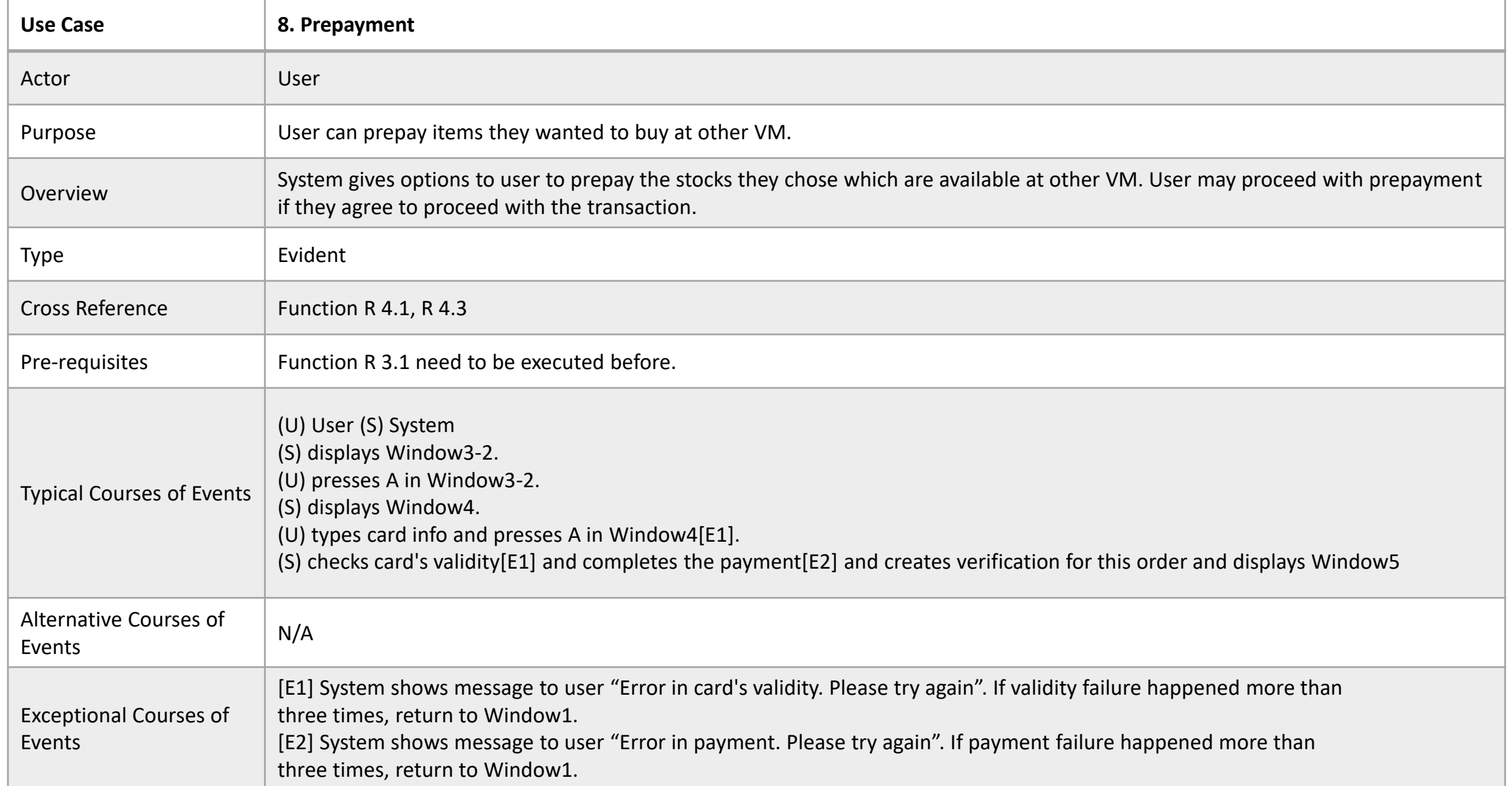

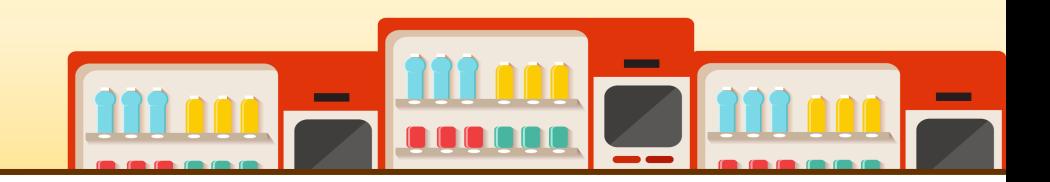

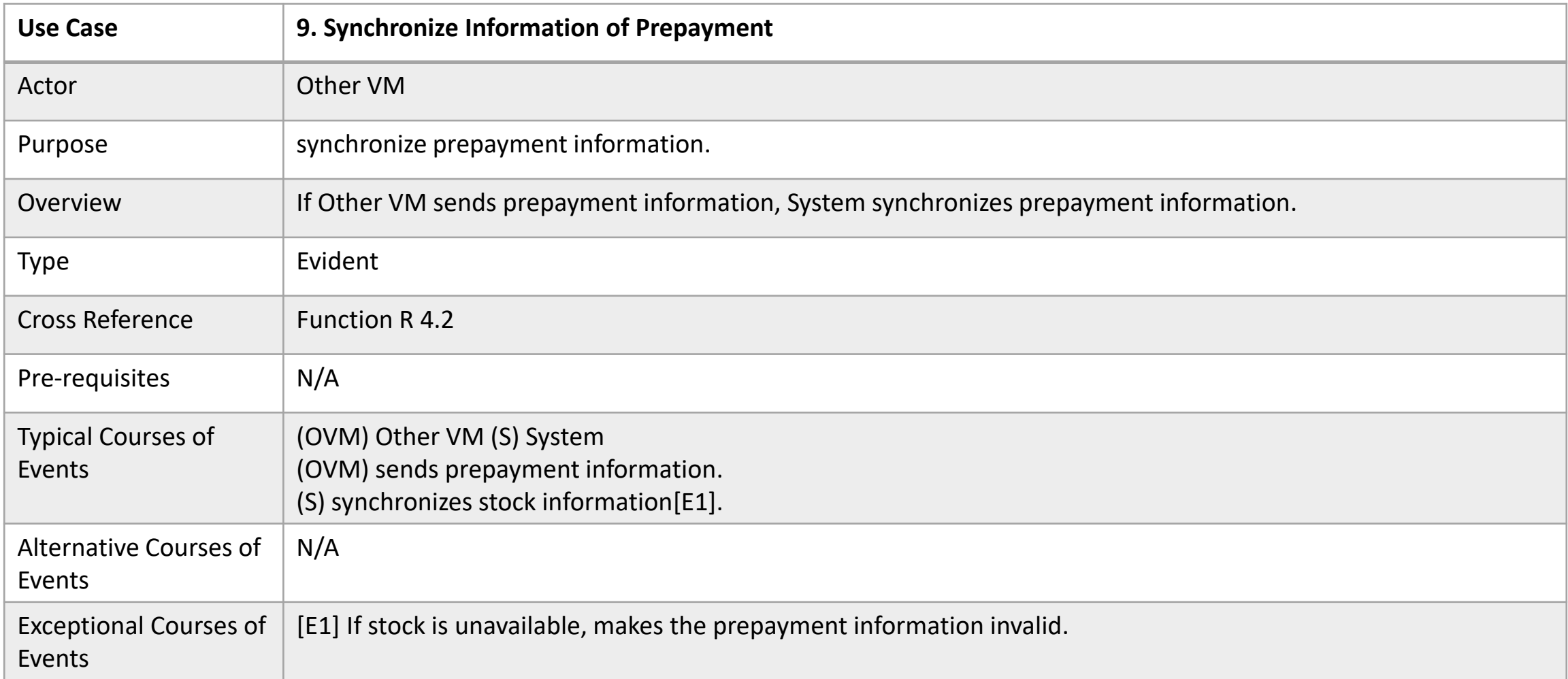

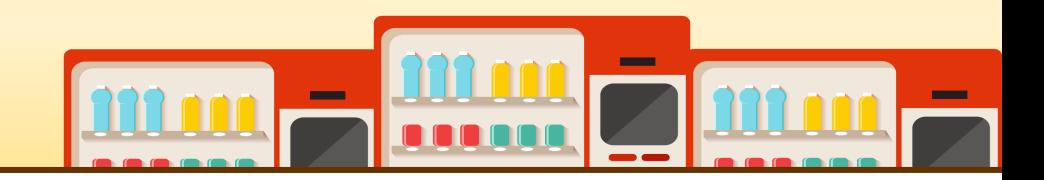

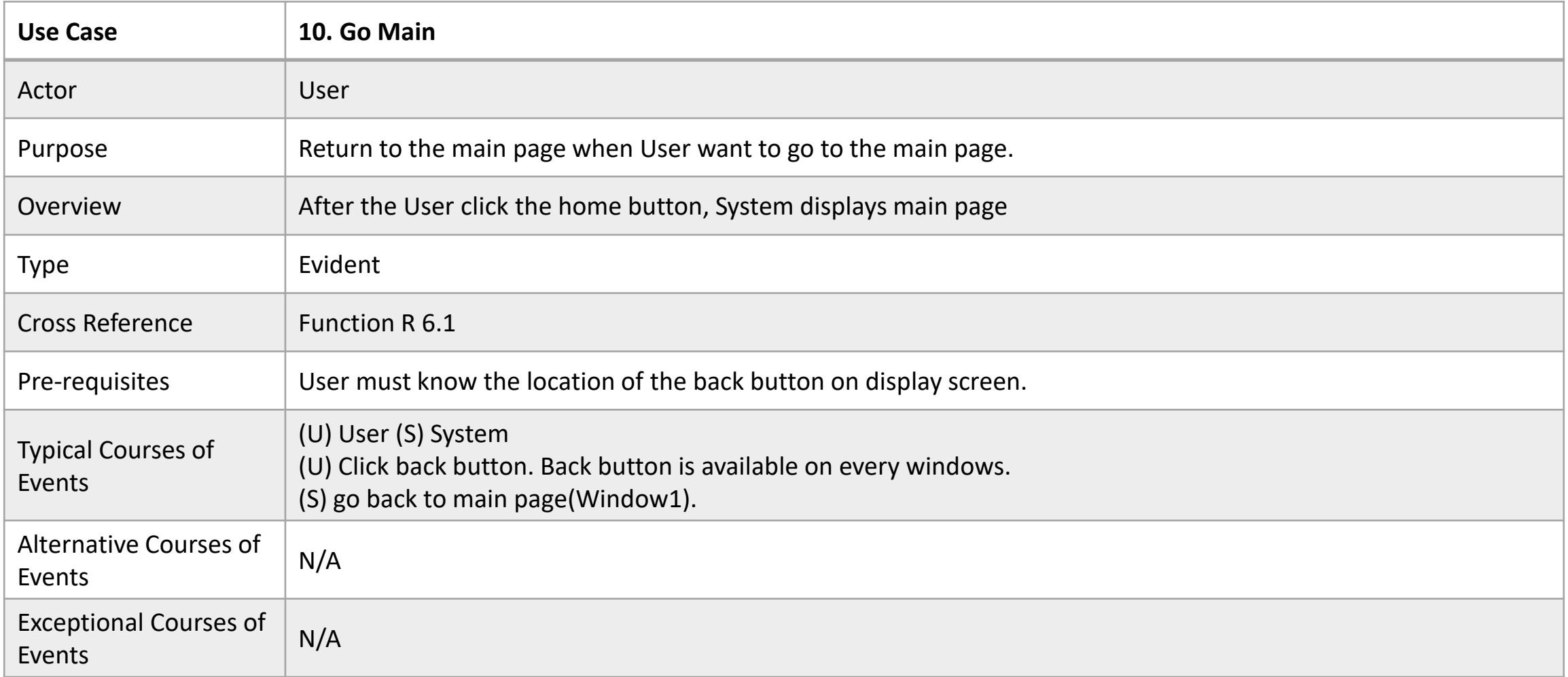

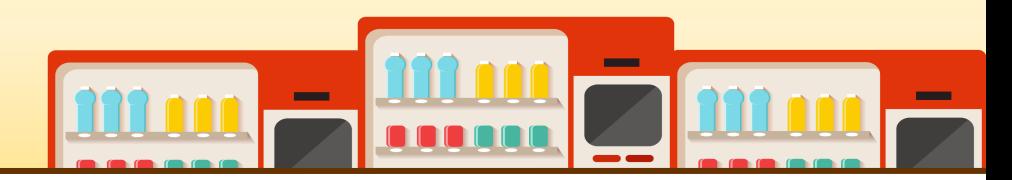

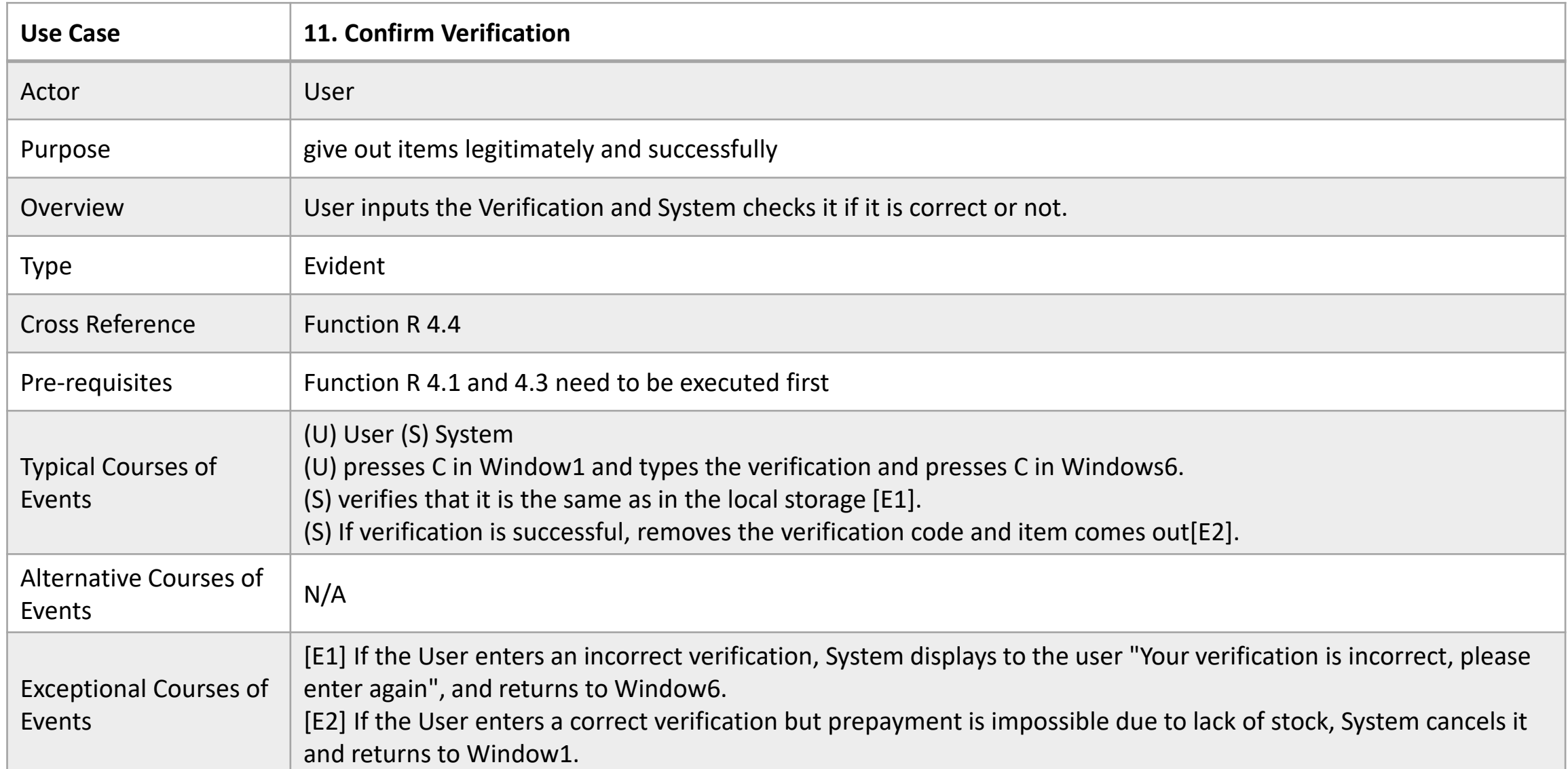

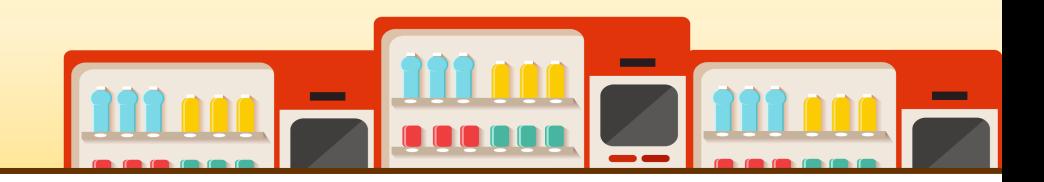

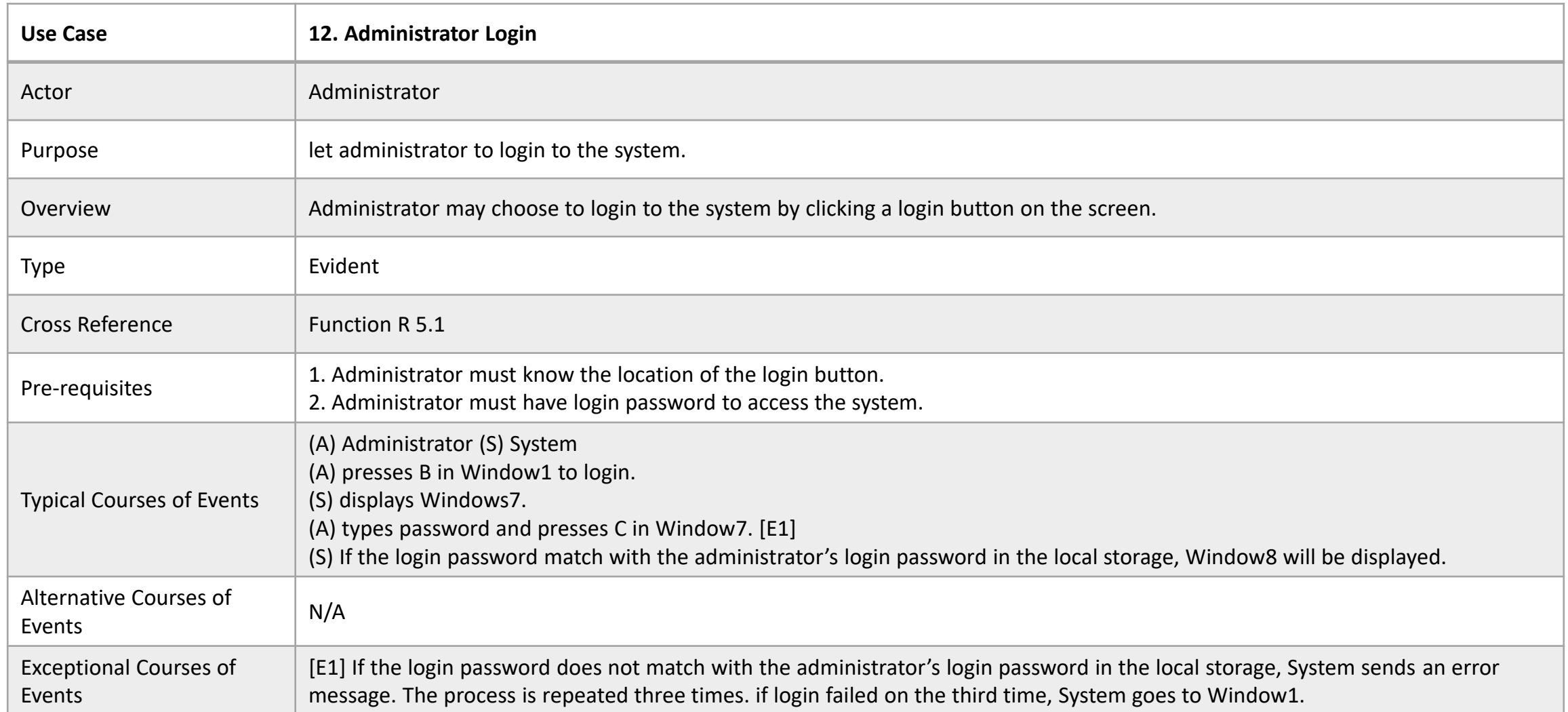

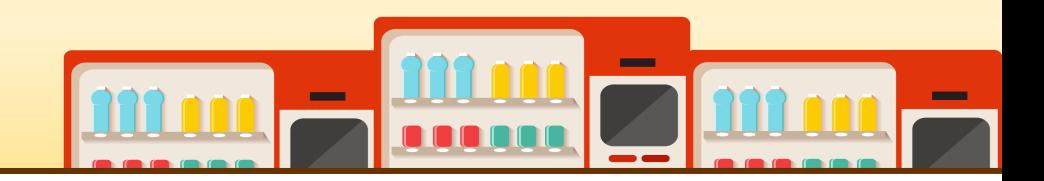

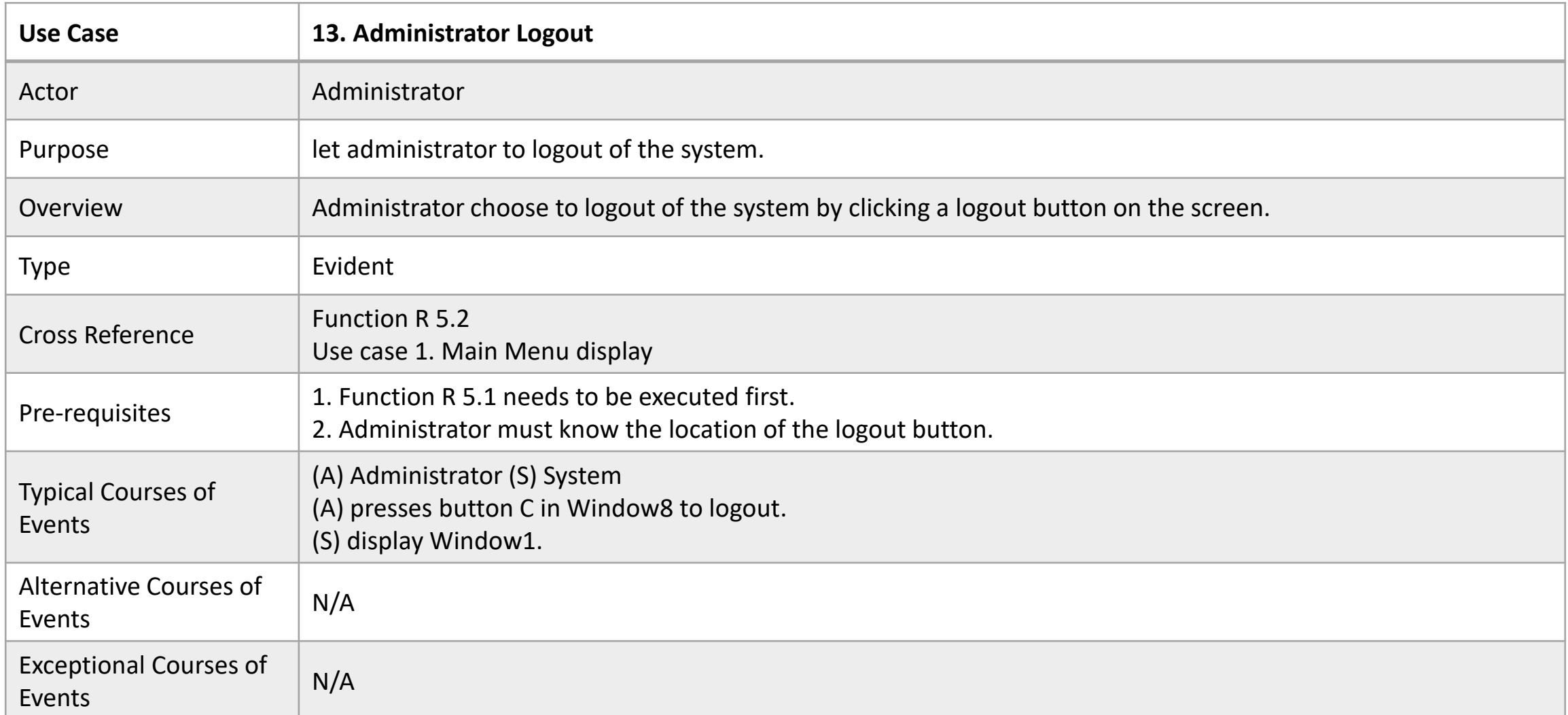

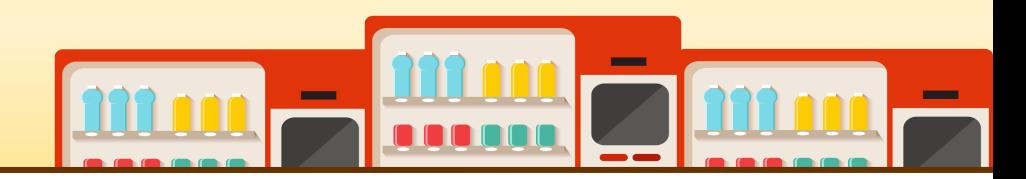

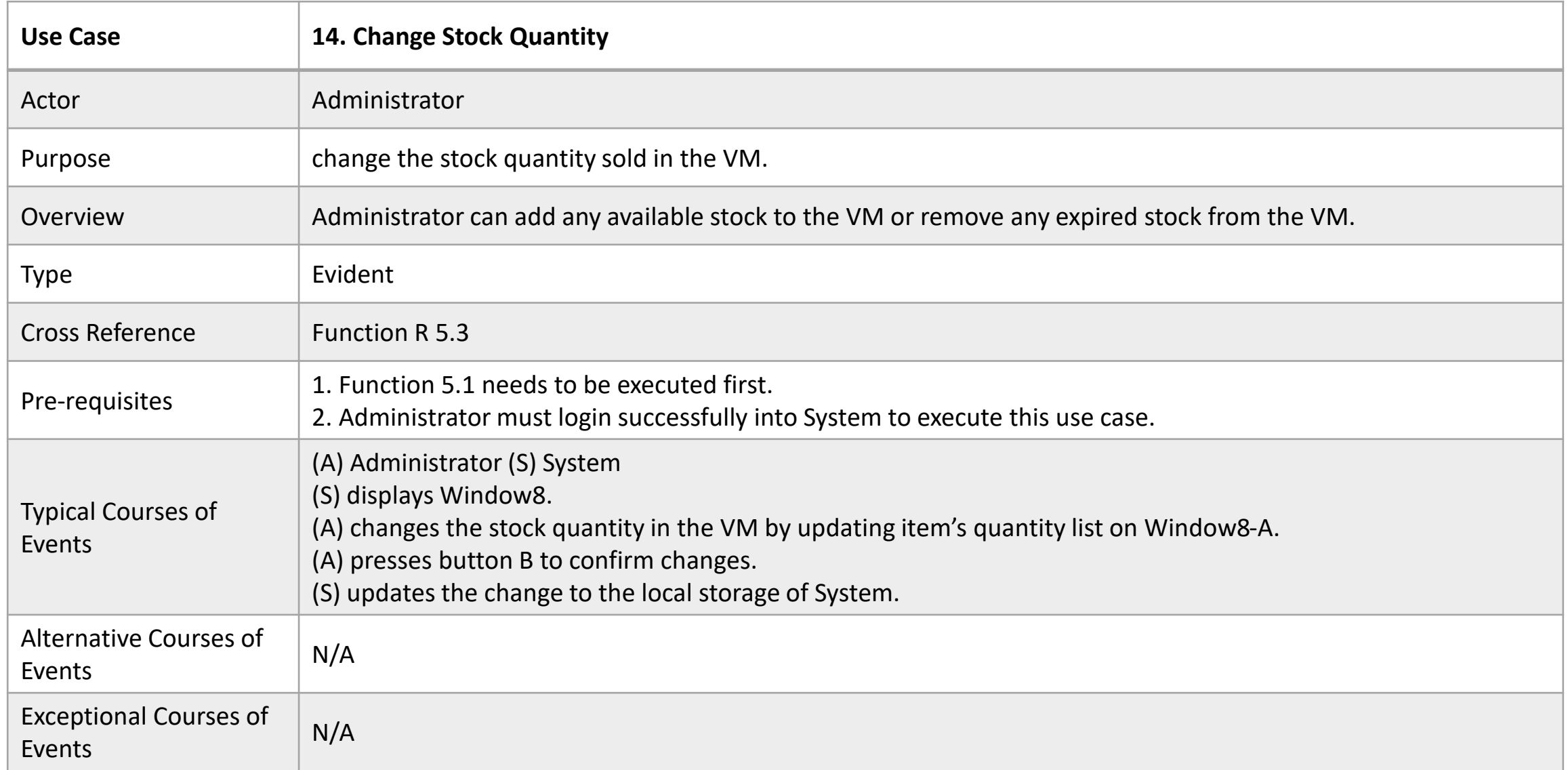

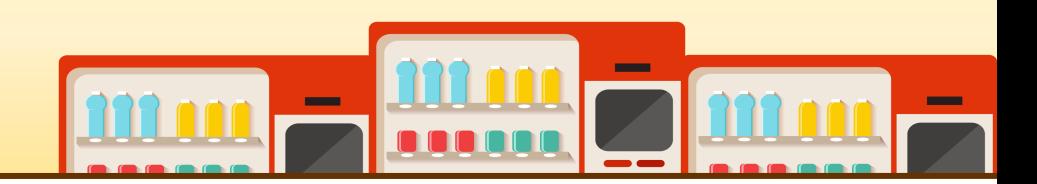

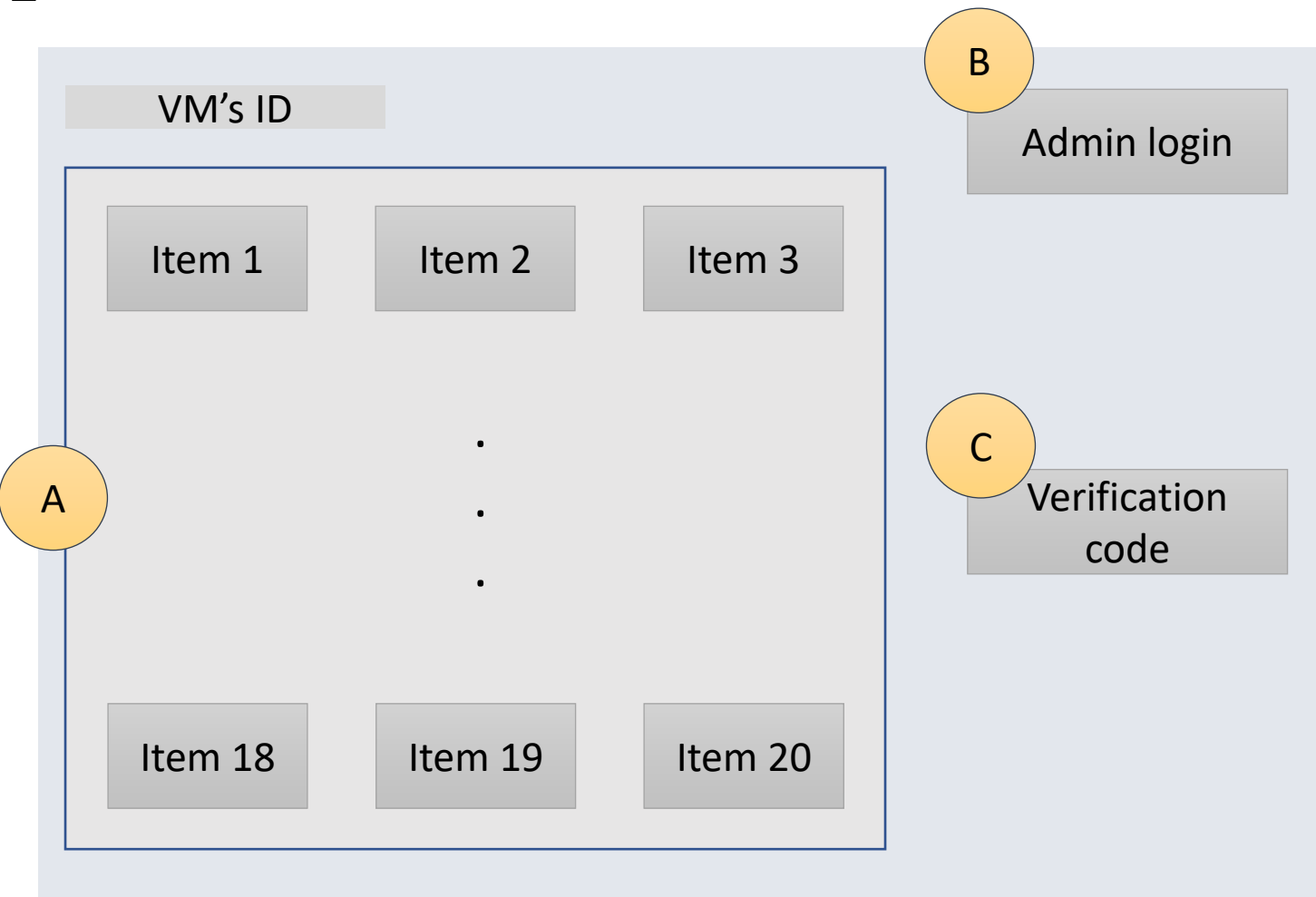

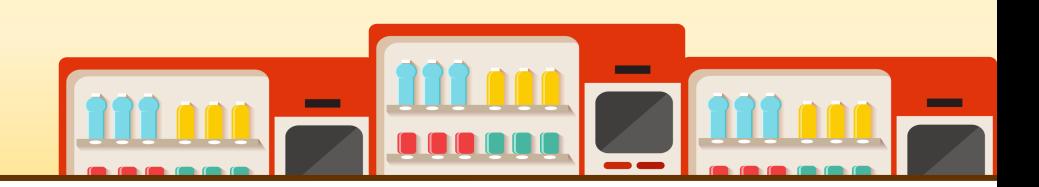

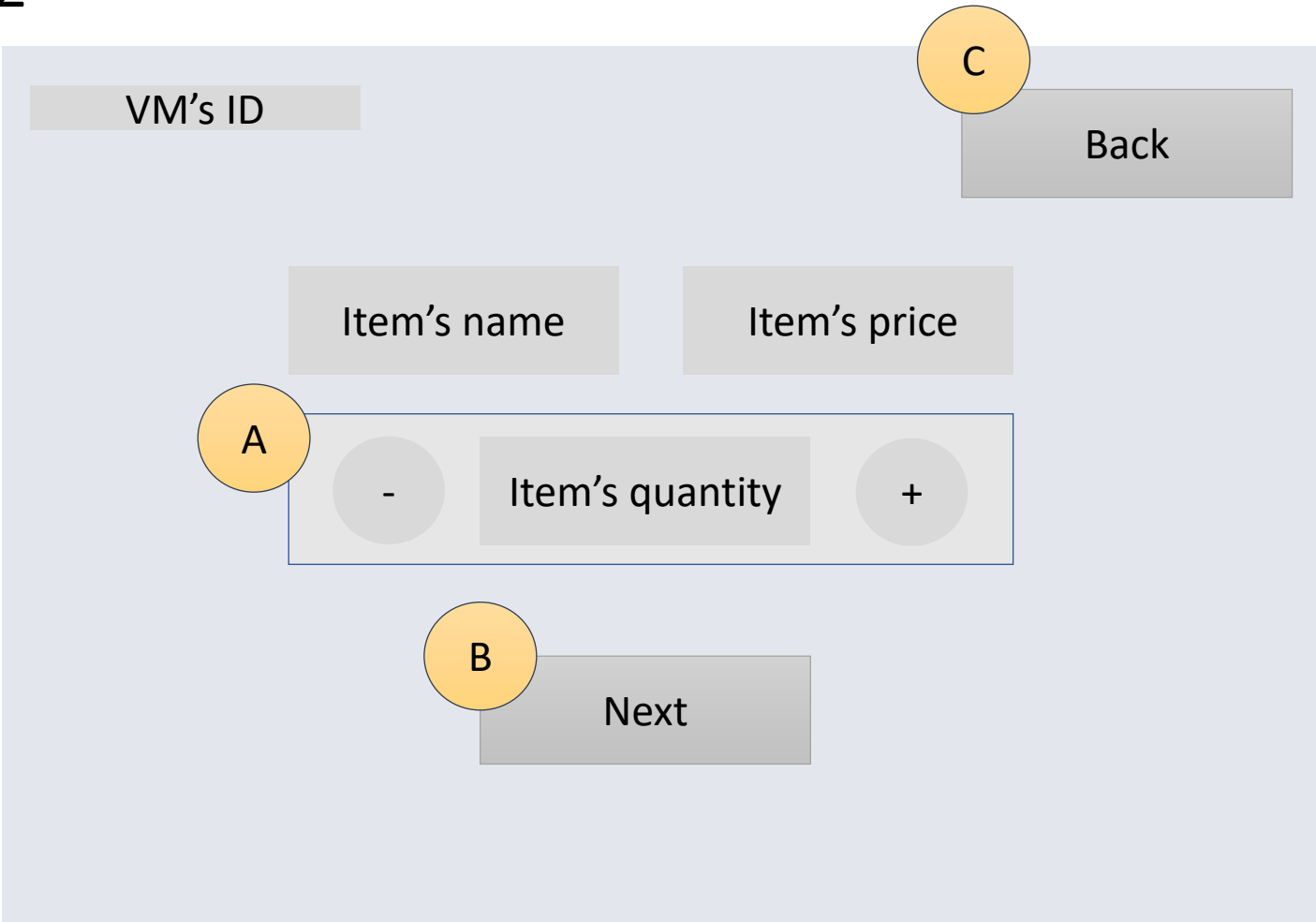

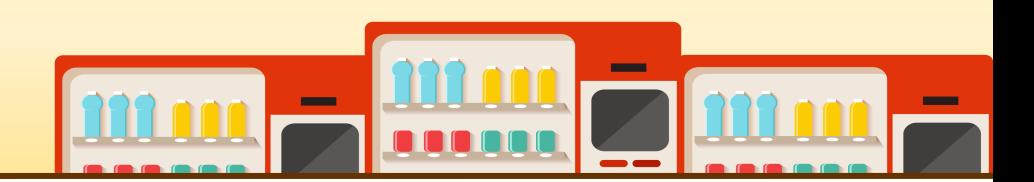

• Window-3-1

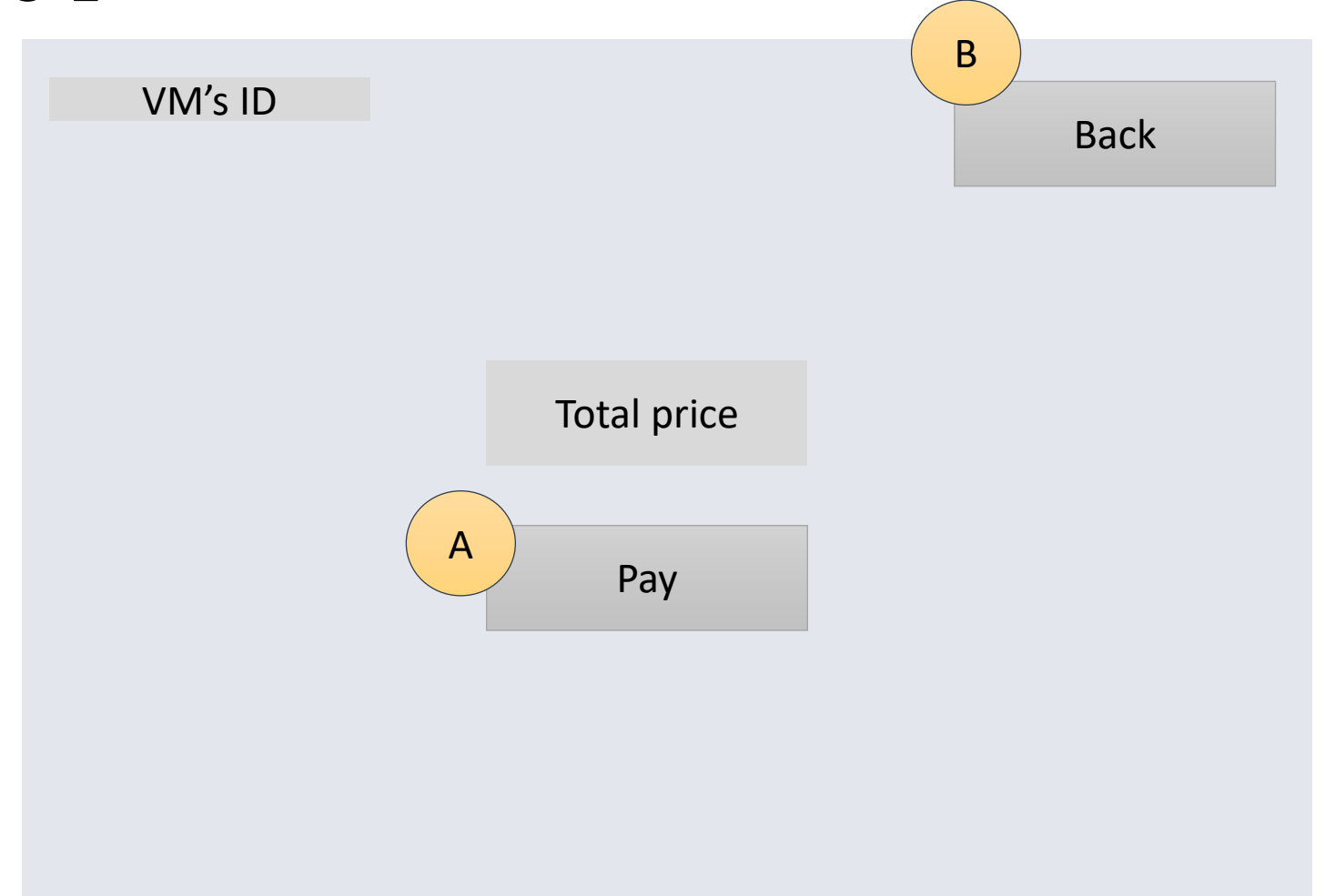

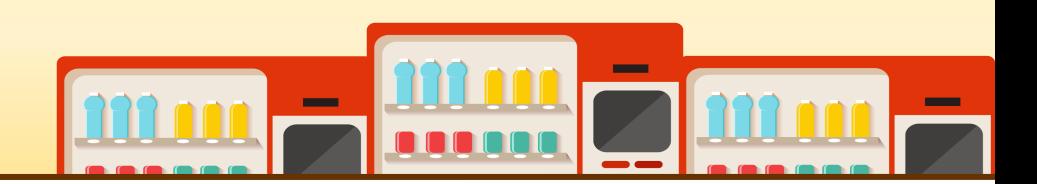

• Window-3-2

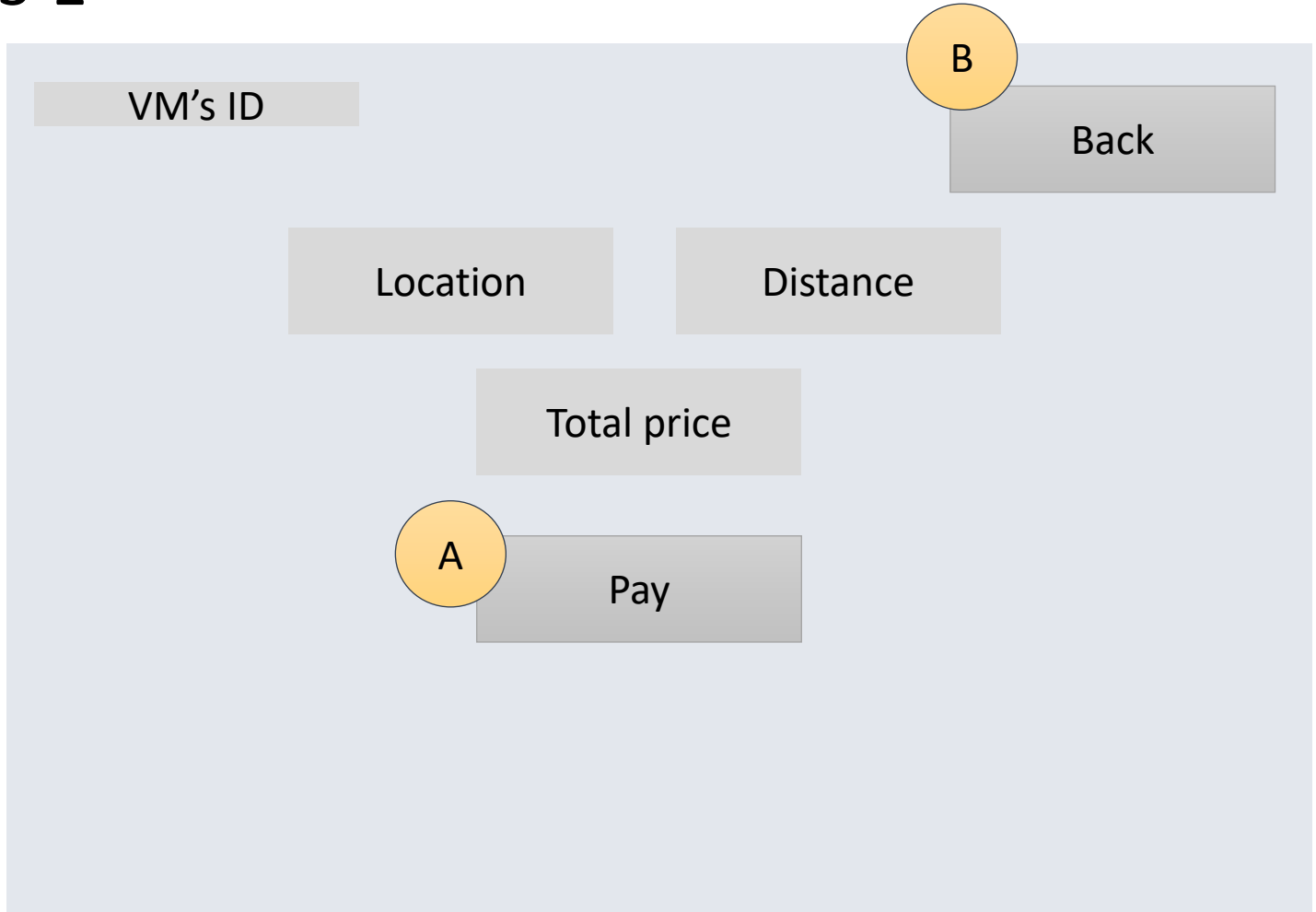

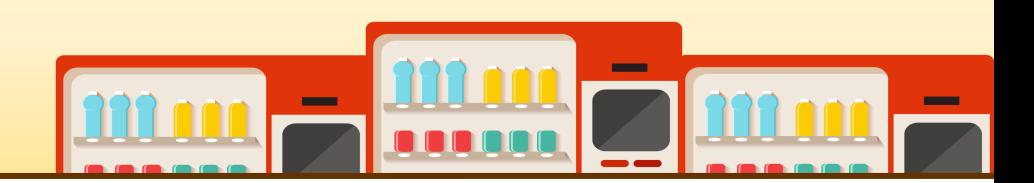

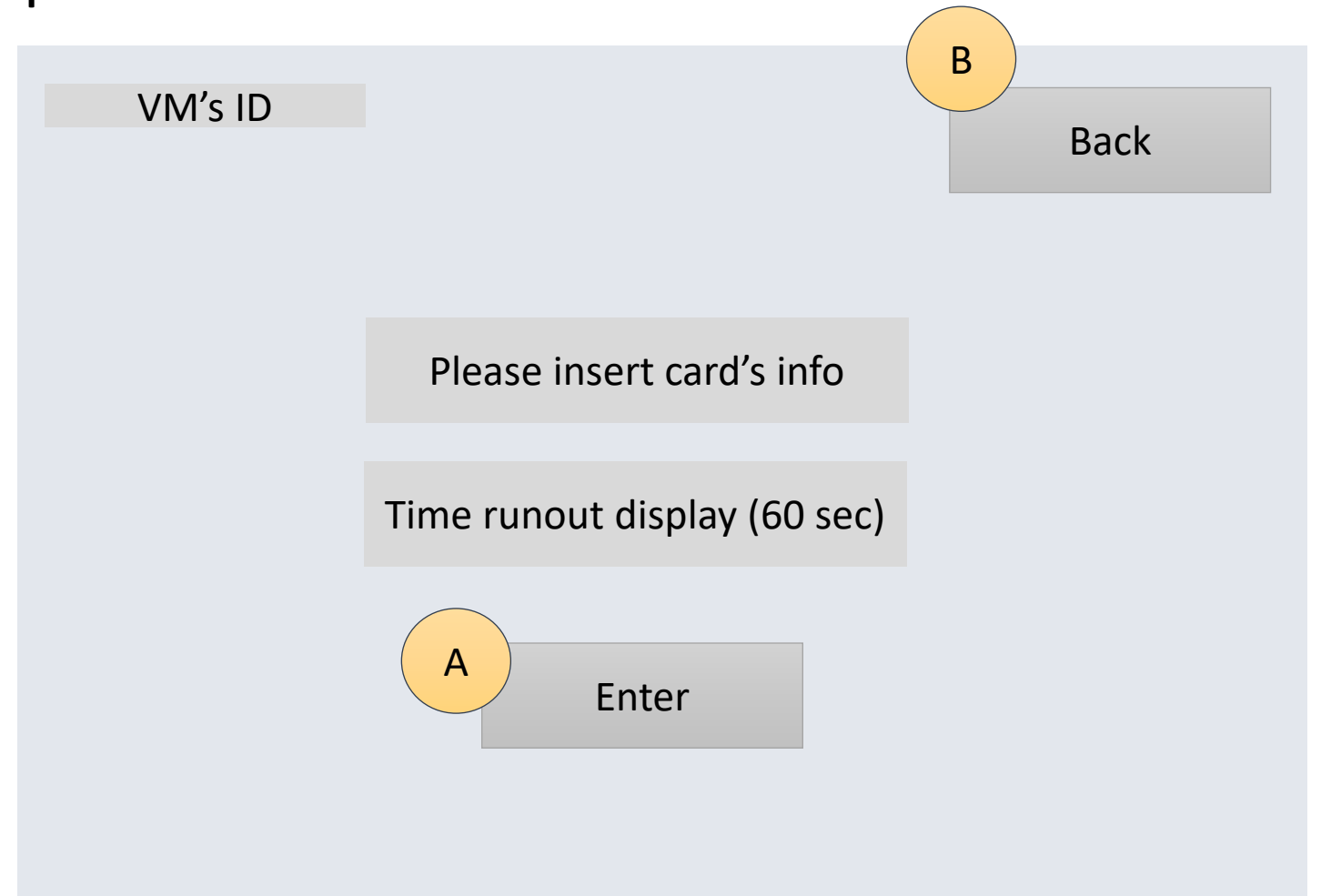

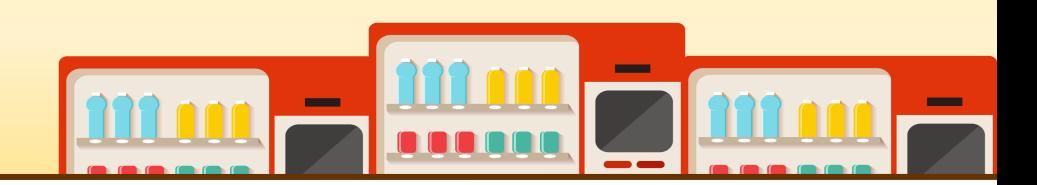

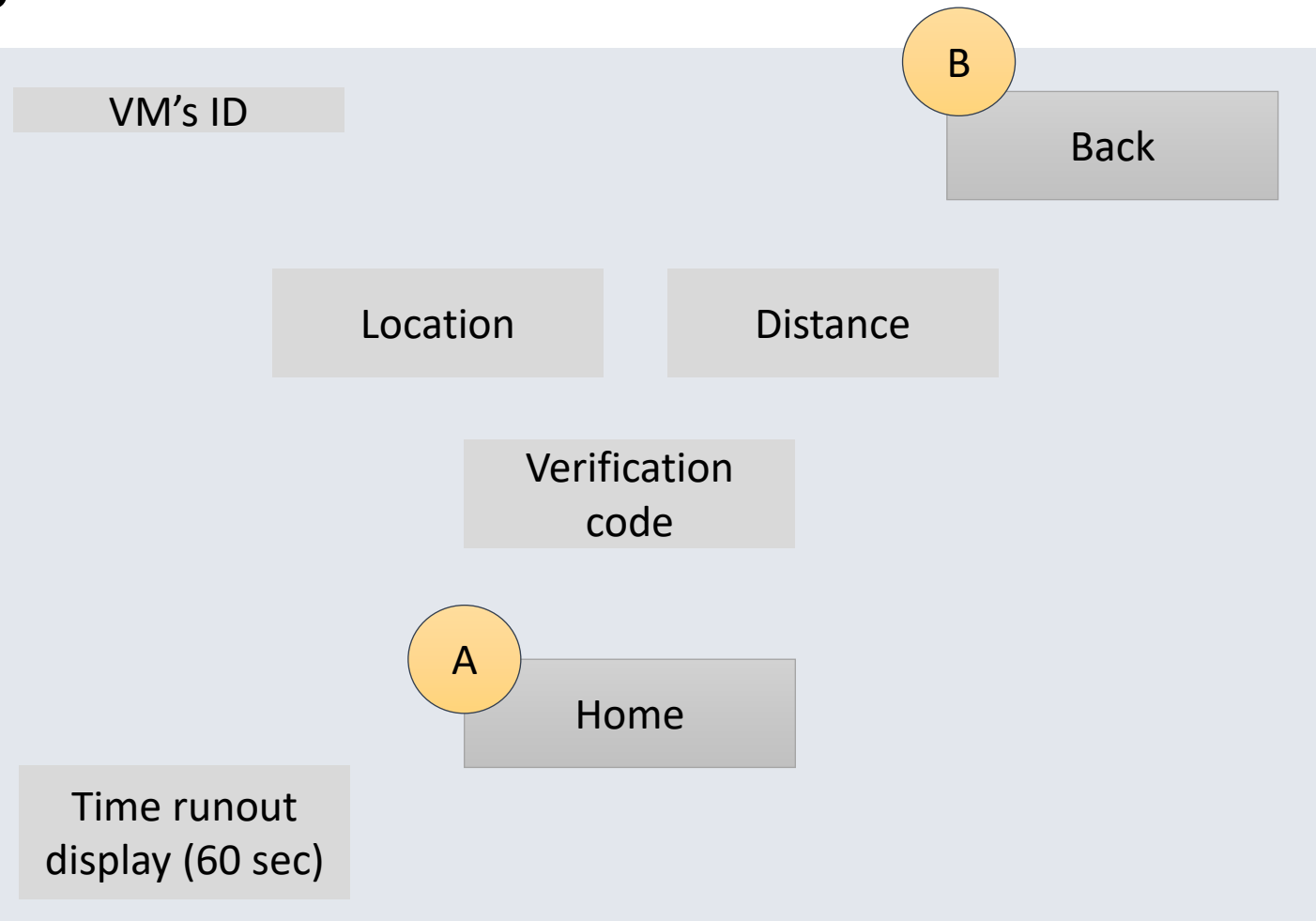

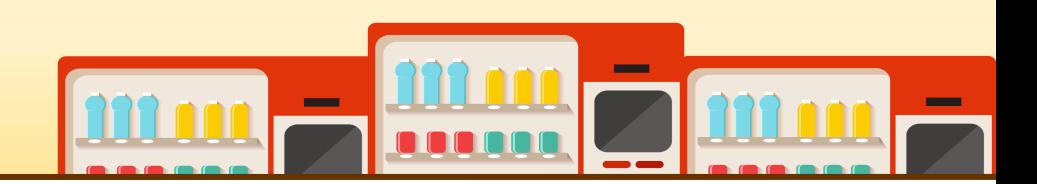

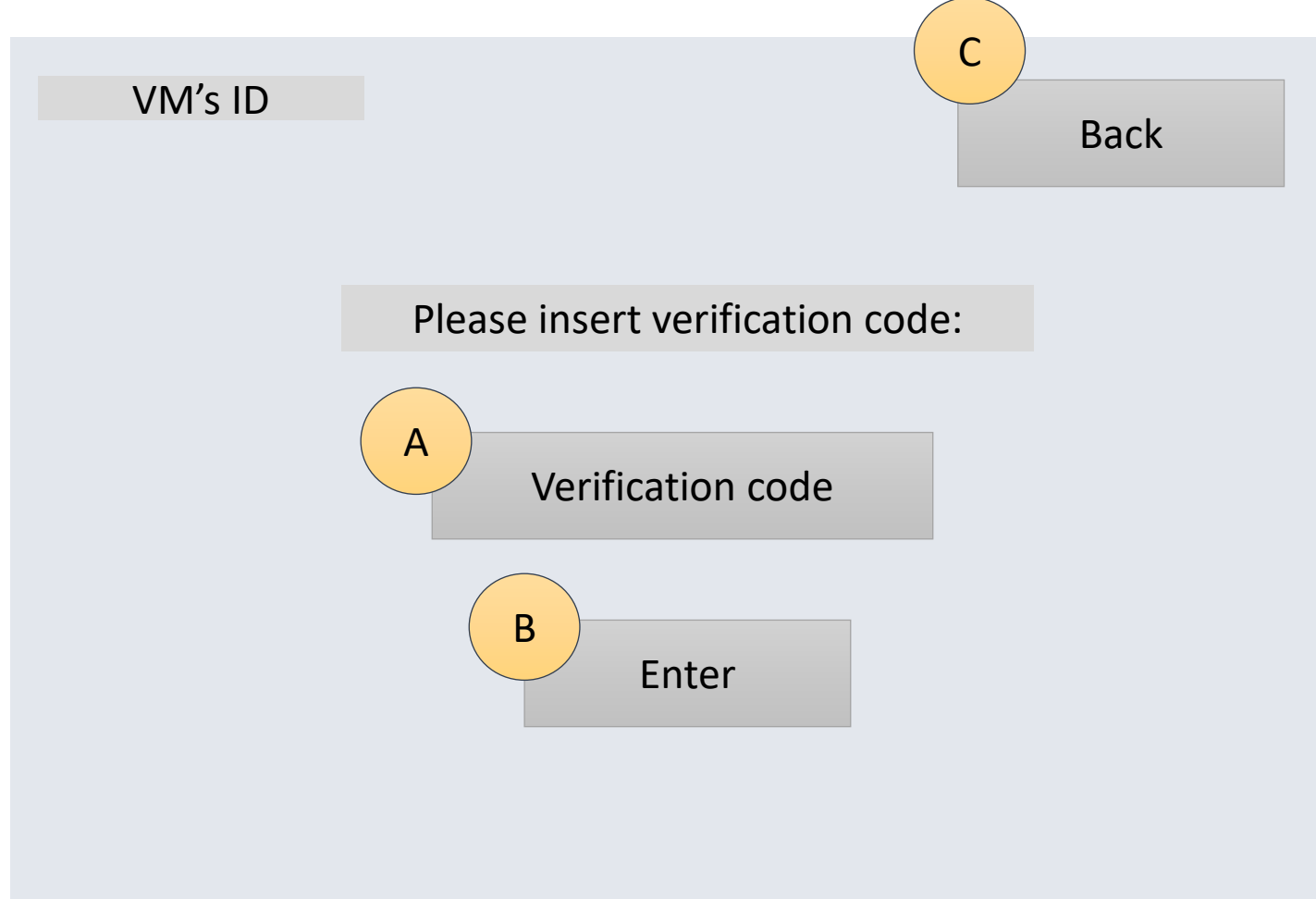

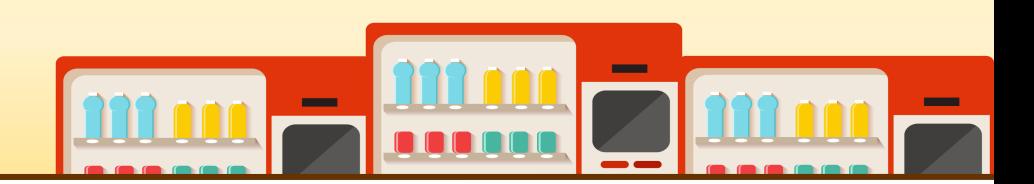

• Window-7 Back C A PASSWORD B LOGIN VM's ID LOGIN PAGE

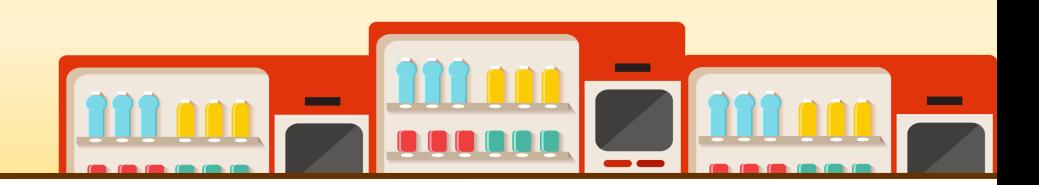

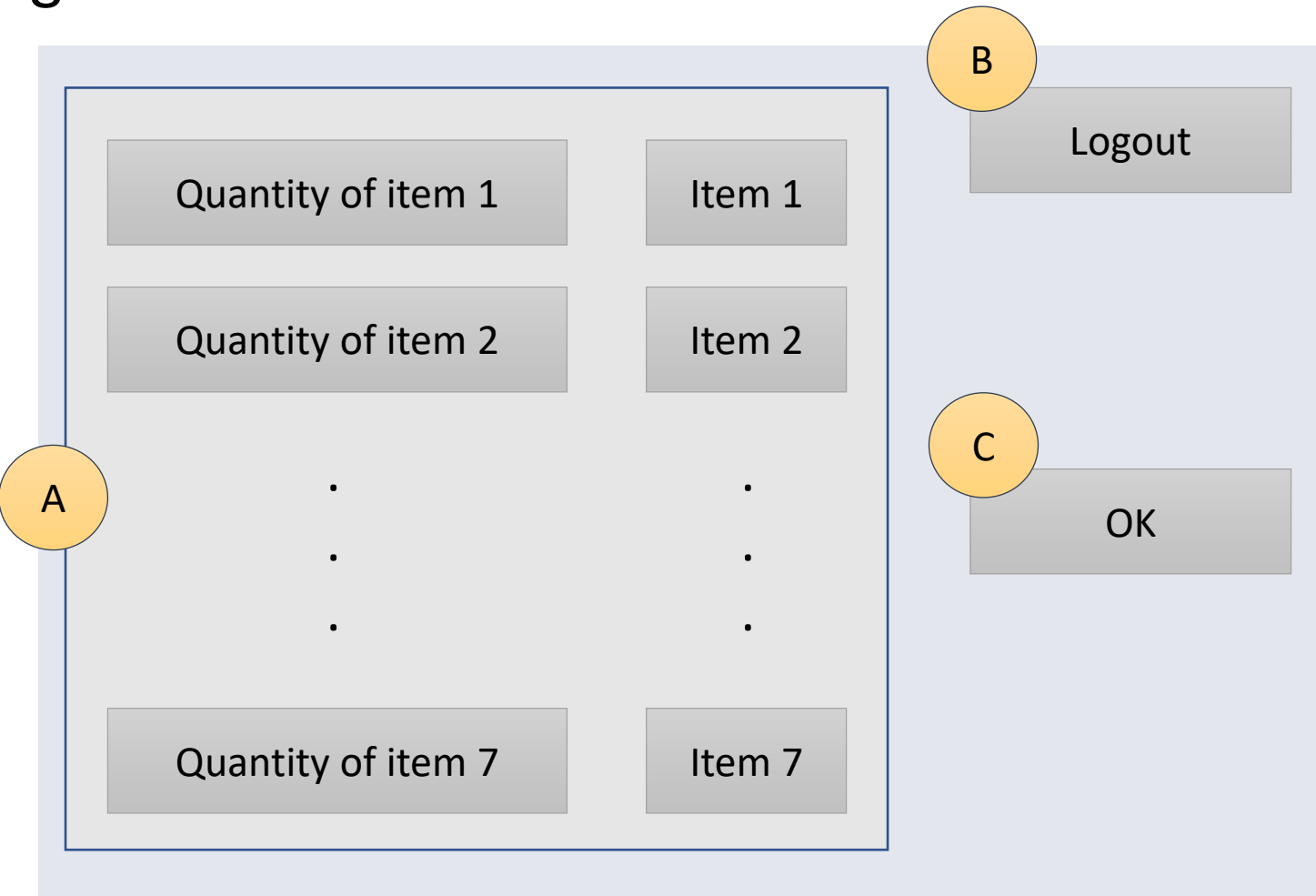

# **2143 REFINE SYSTEM ARCHITECTURE**

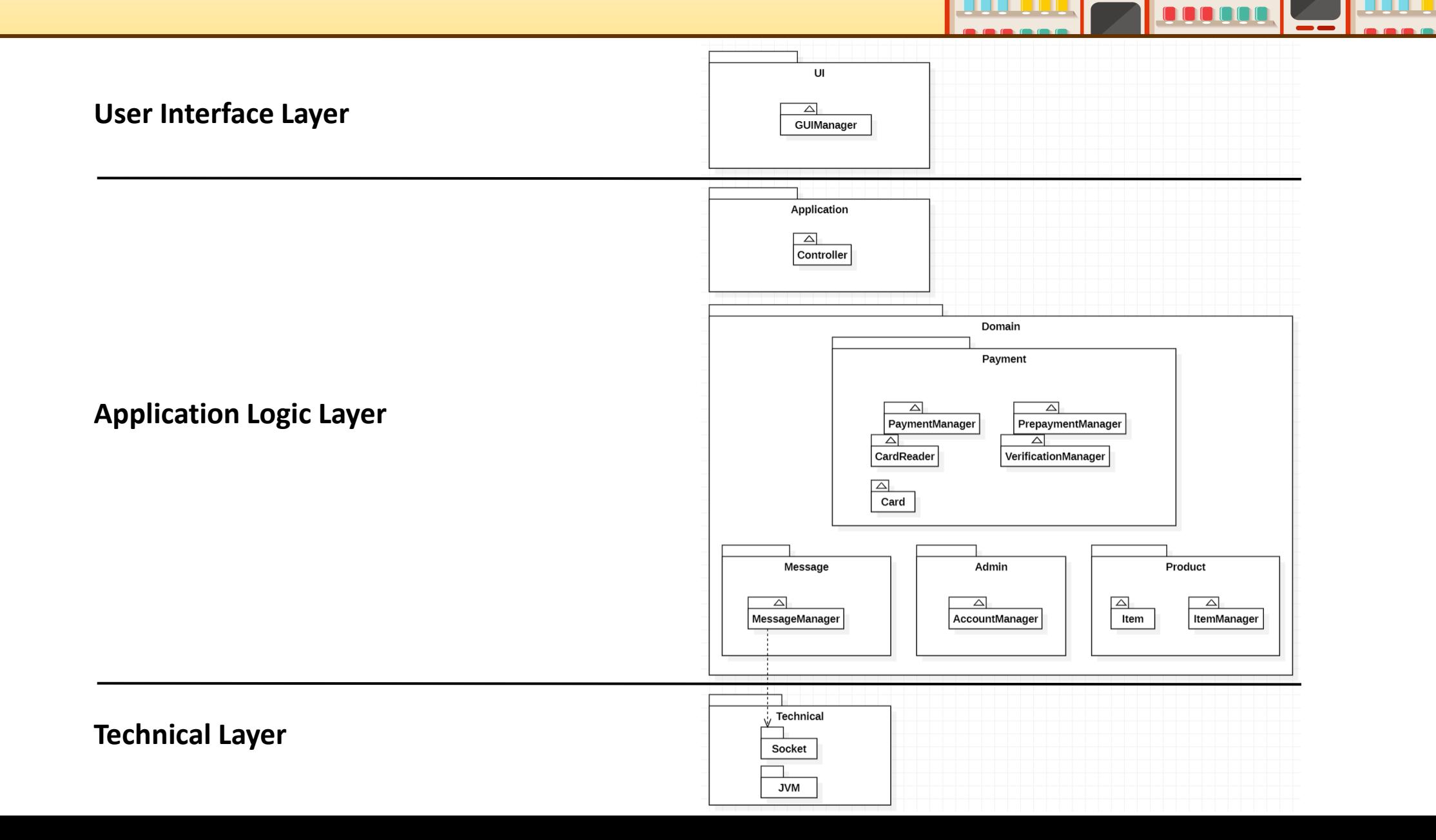

**Contract** 

• Use case 1. Main Menu Display

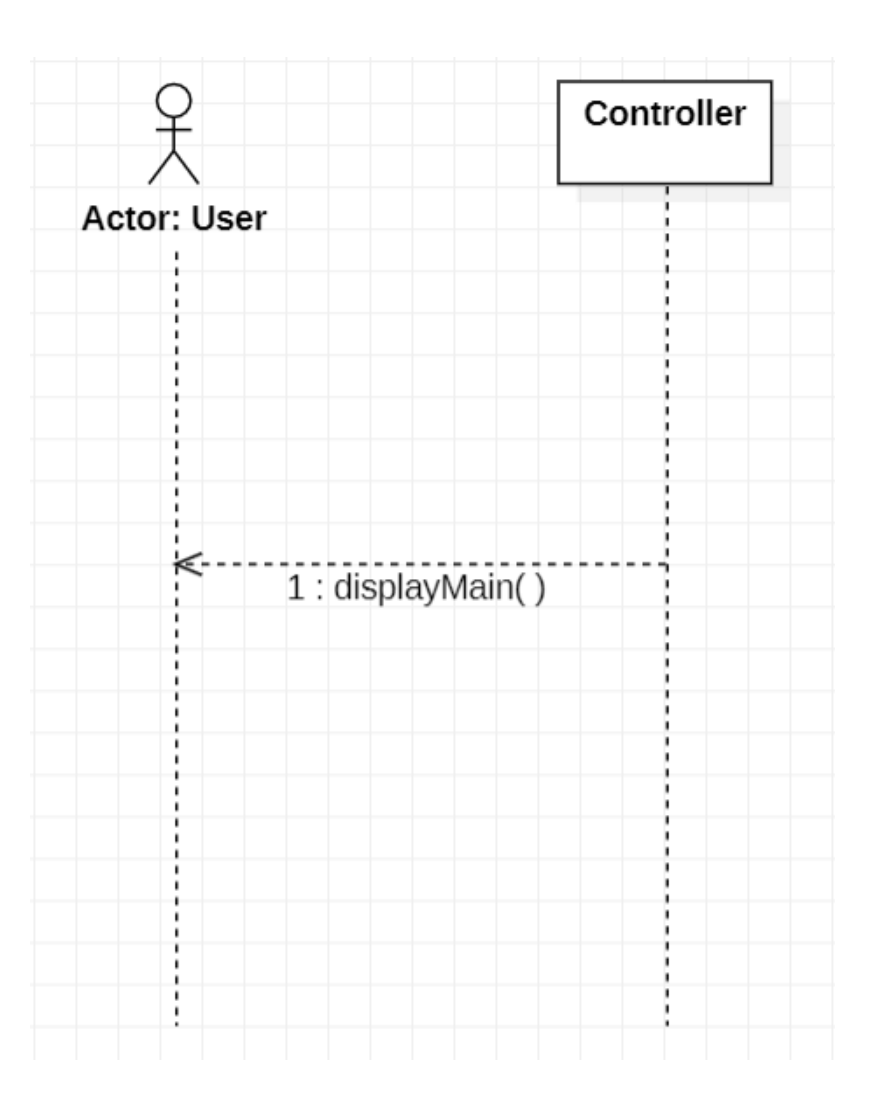

**COMPANY** 

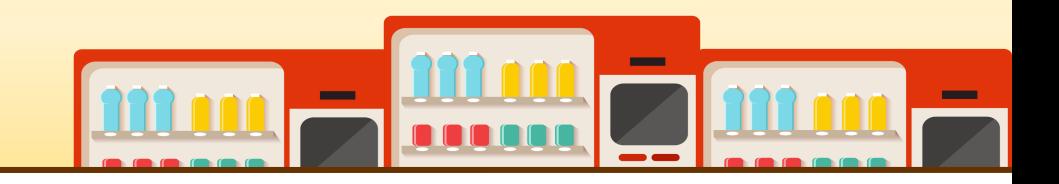

• Use case 2. Item Selection

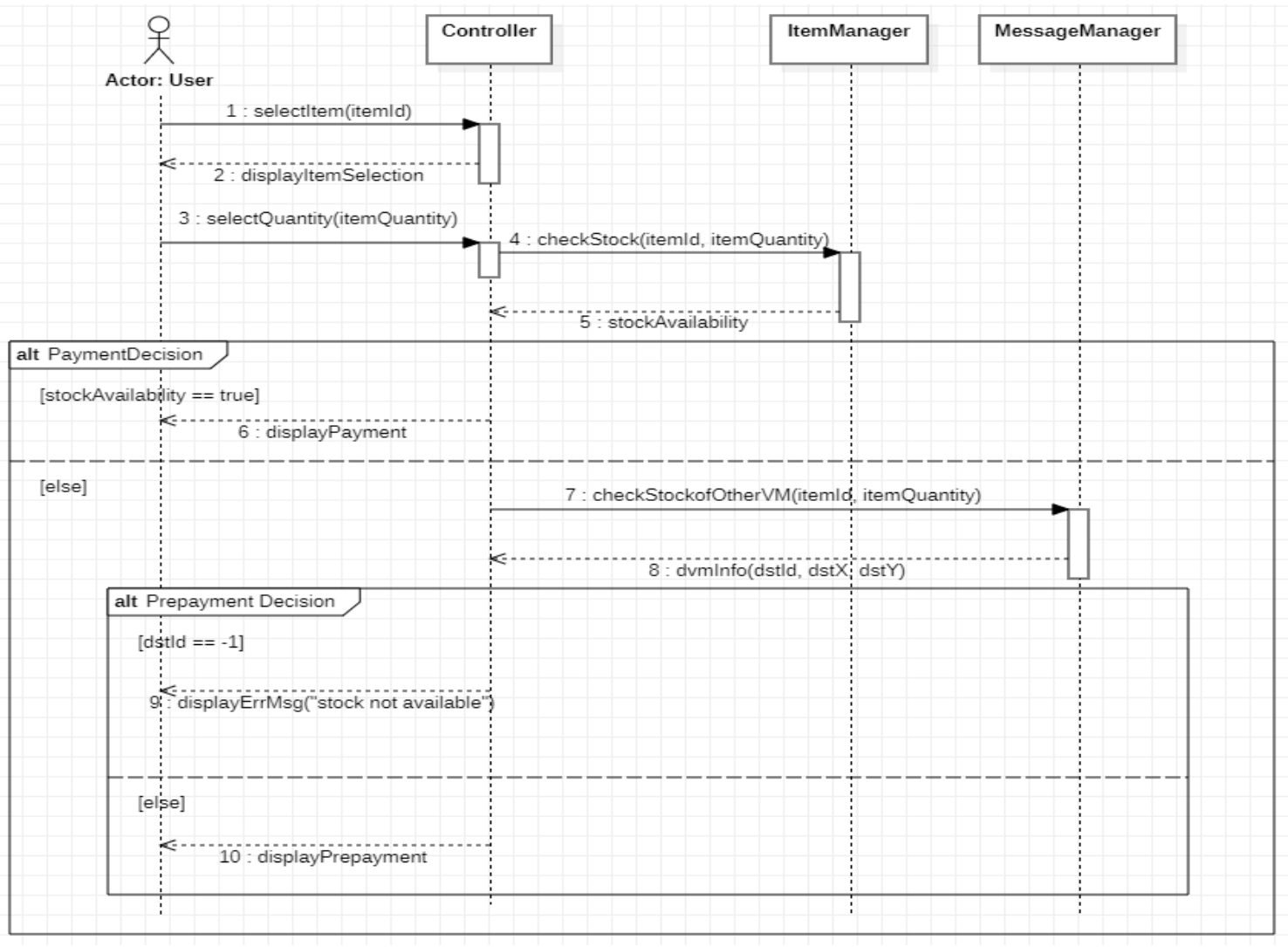

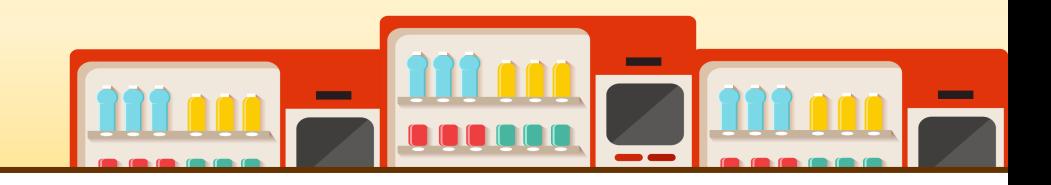

• Use case 3. Payment

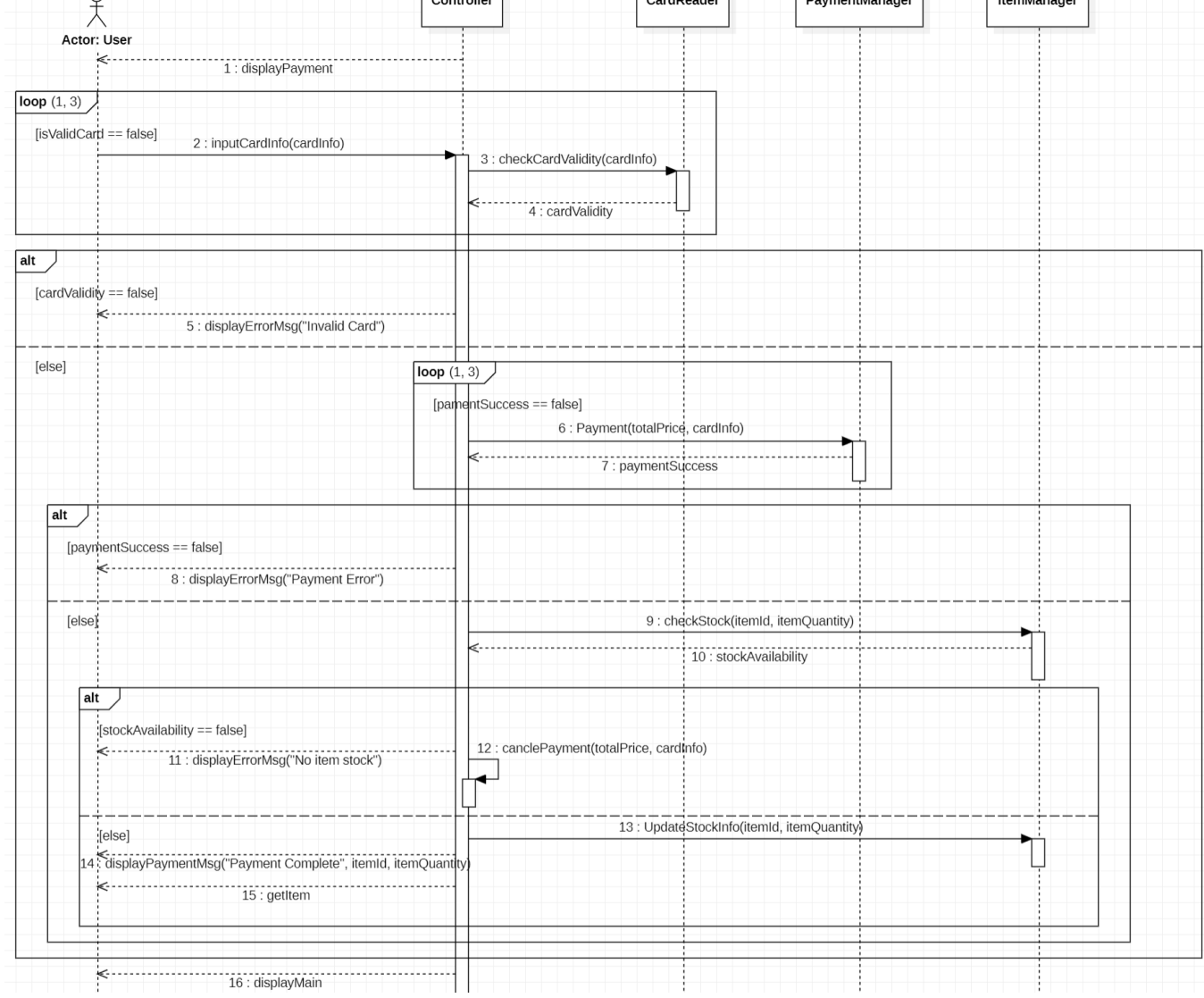

 $\overline{\qquad \qquad }$ 

 $\sqrt{2}$ 

 $\overline{\phantom{a}}$ 

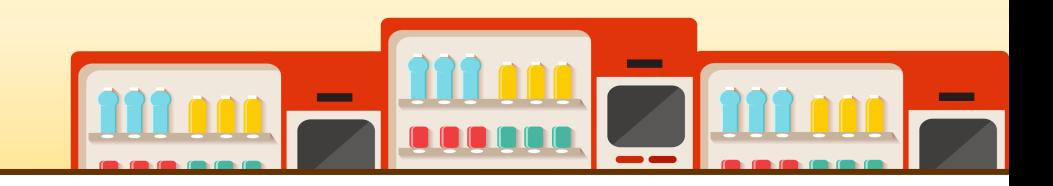

• Use case 4. Request Stock of Other VM

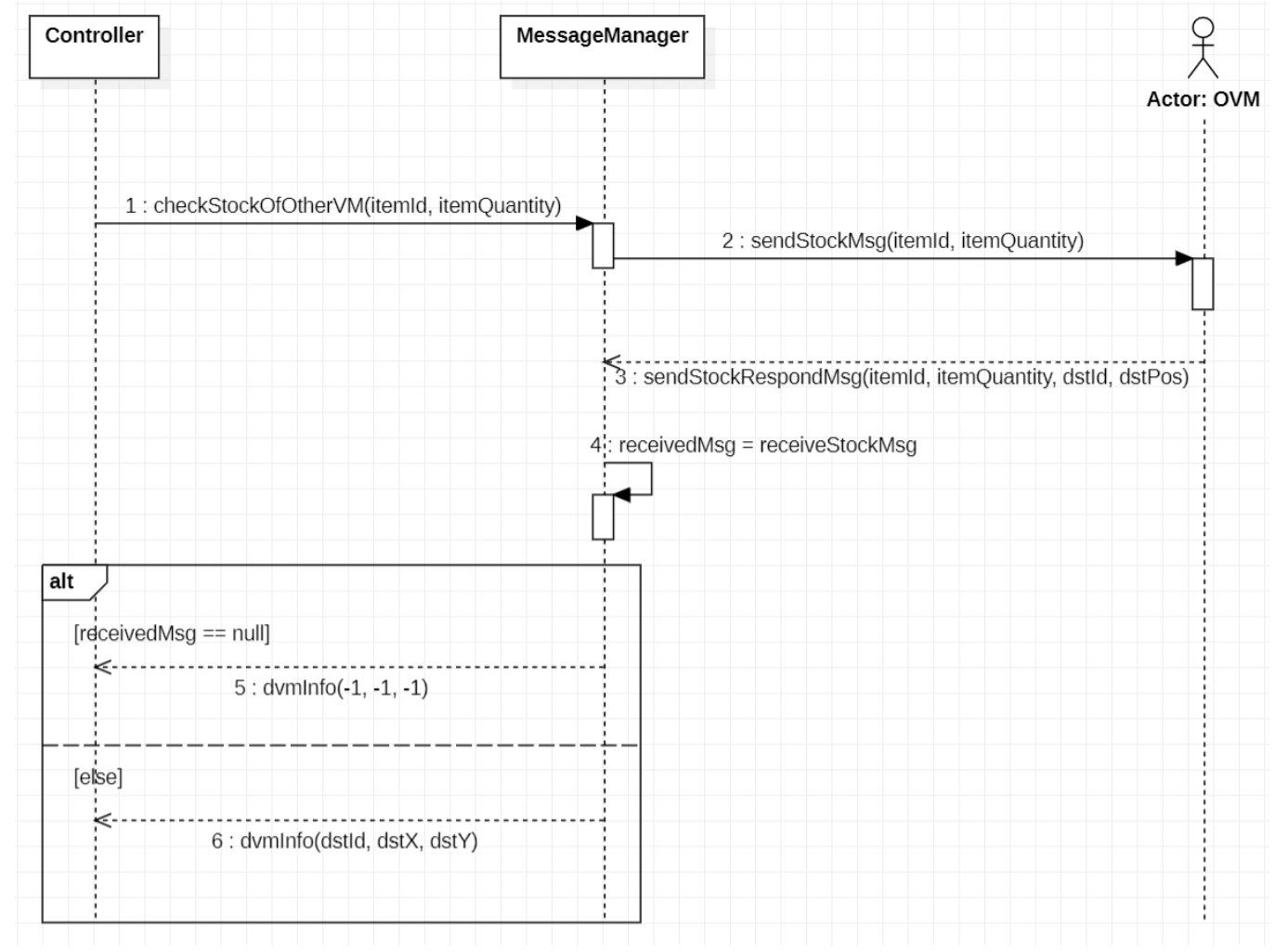

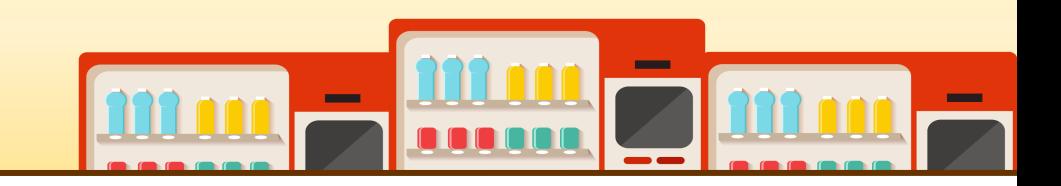

• Use case 5. Provide Stock Information of Other VM

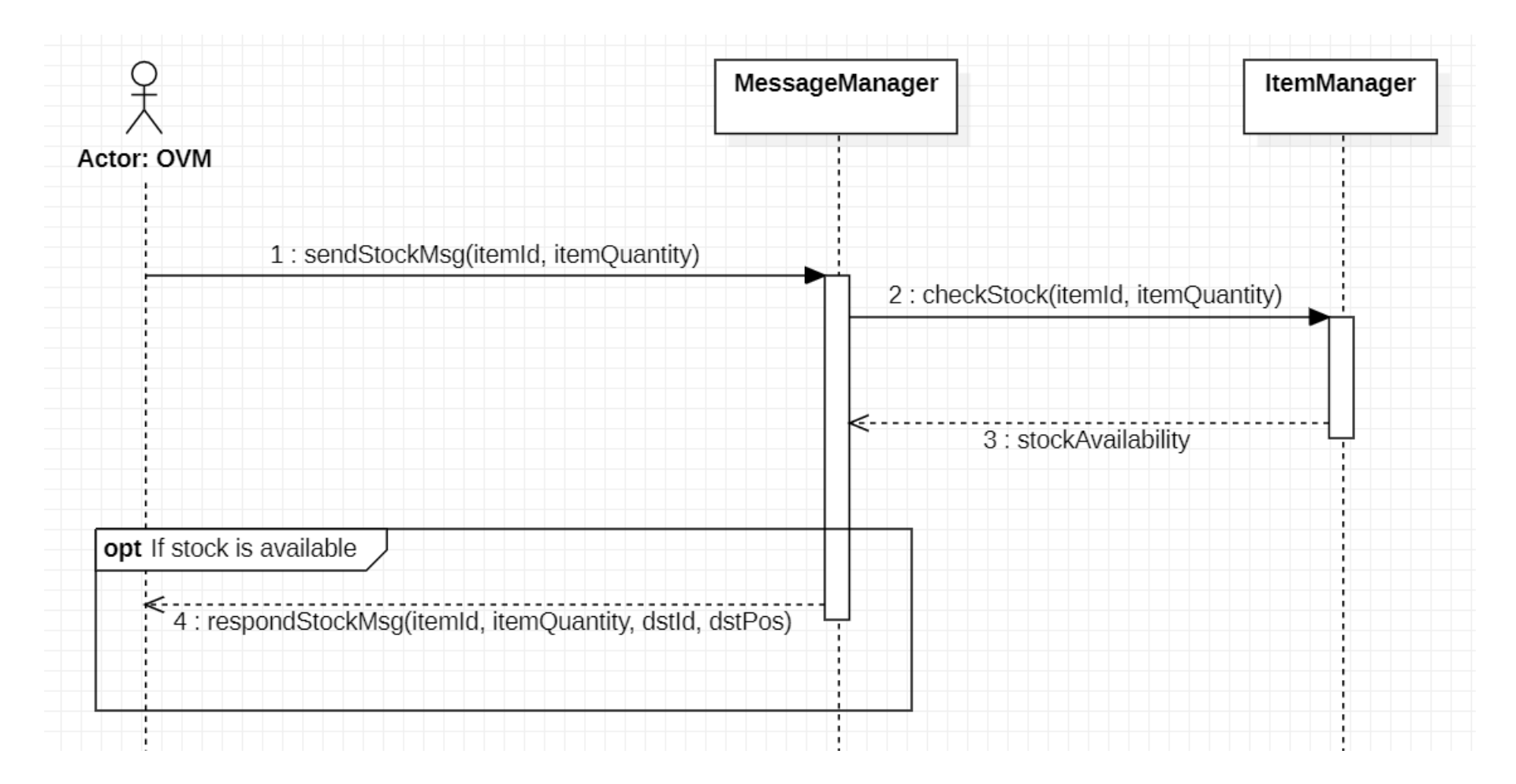

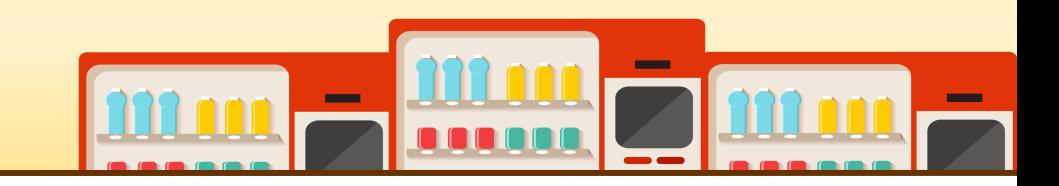

• Use case 6. Provide Product Information of Other VM

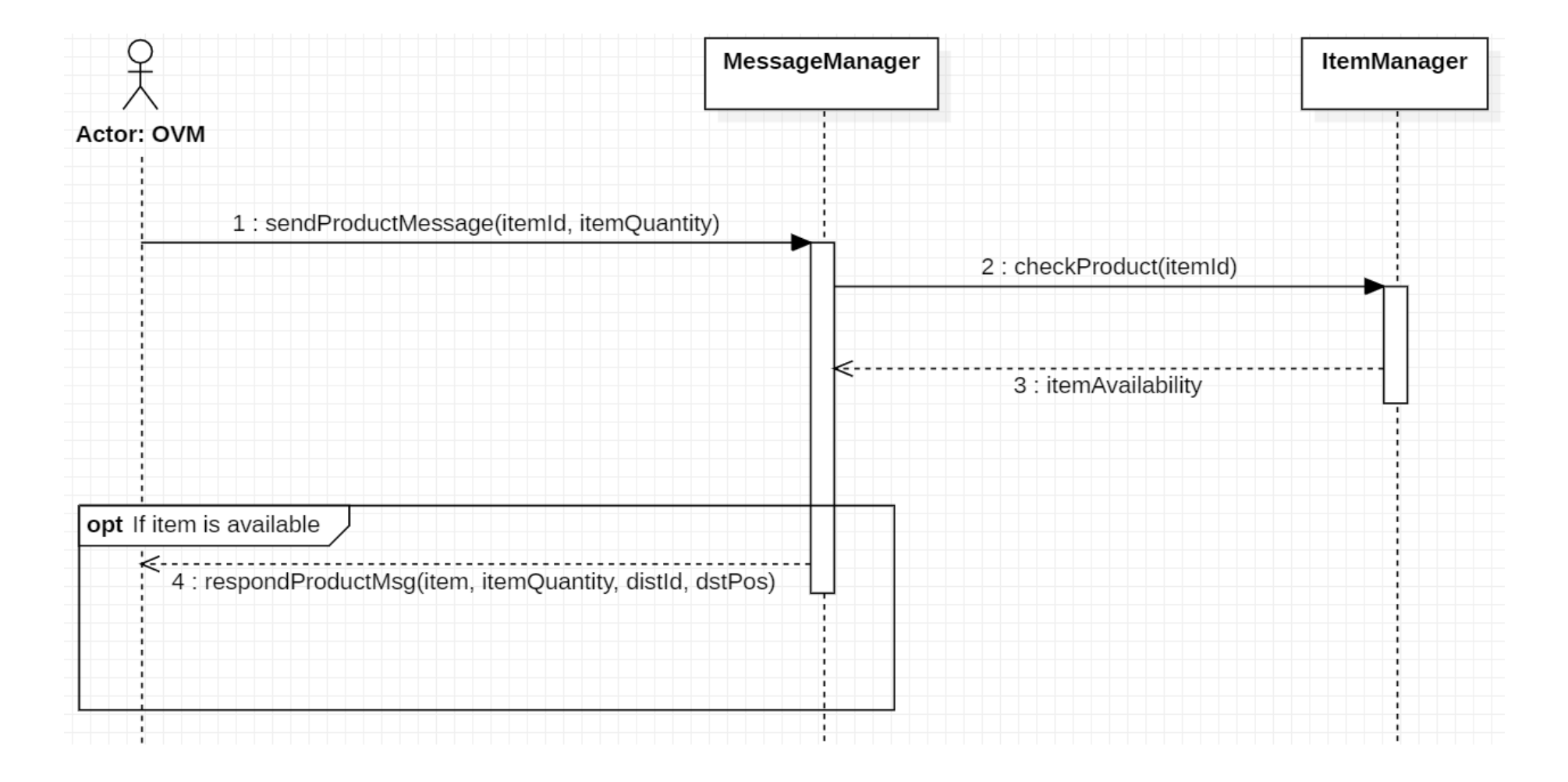

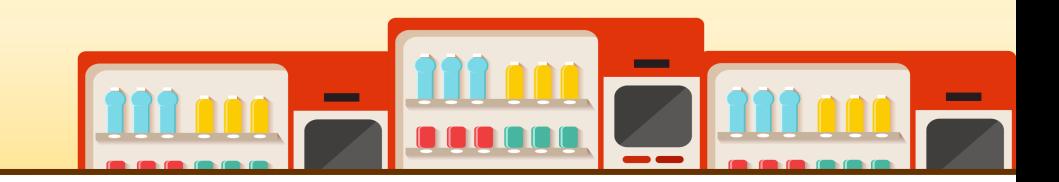

• Use case 7. Provide Prepayment Information to the Other VM

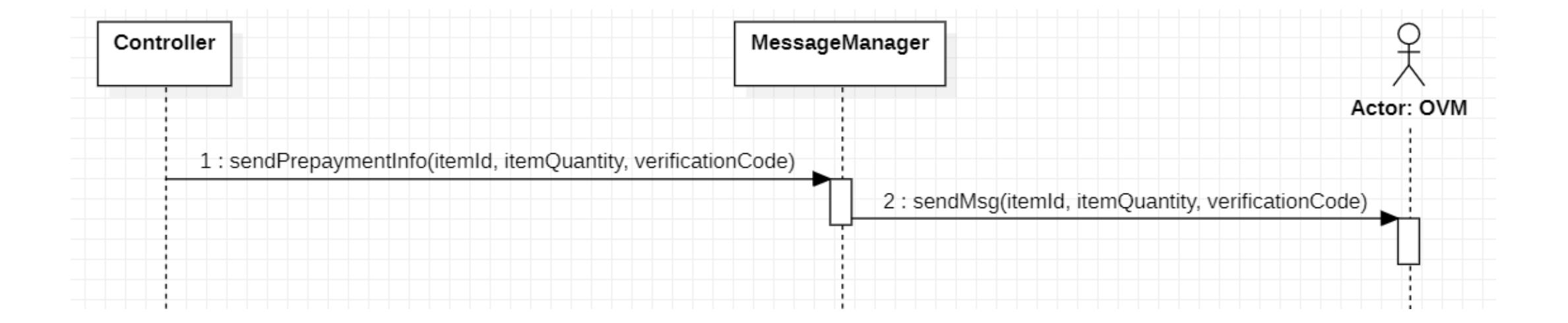

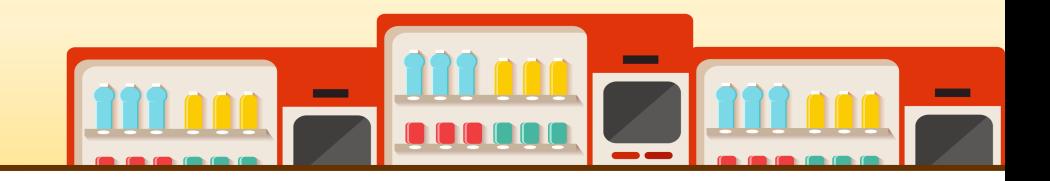

• Use case 8. Prepayment

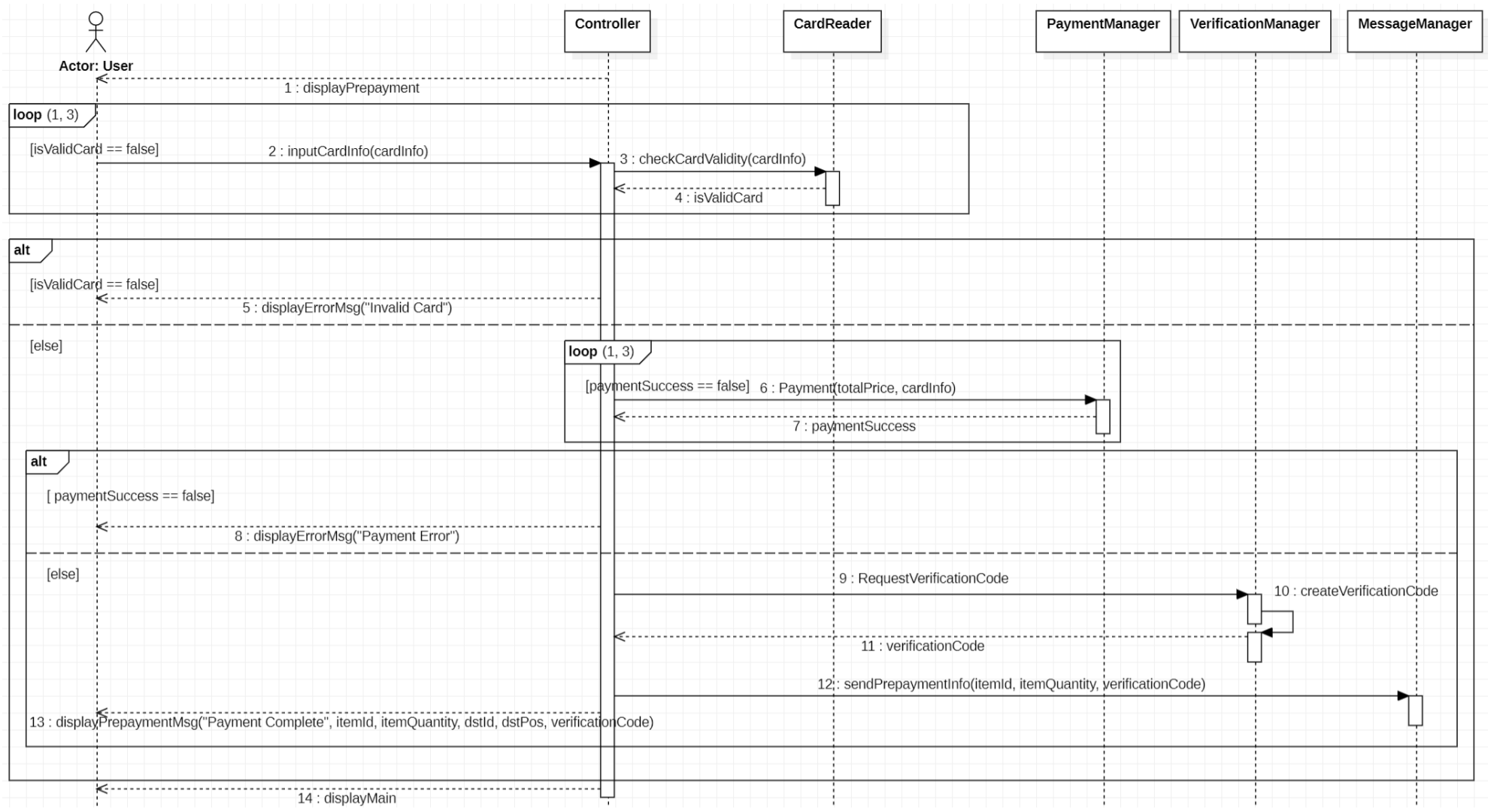

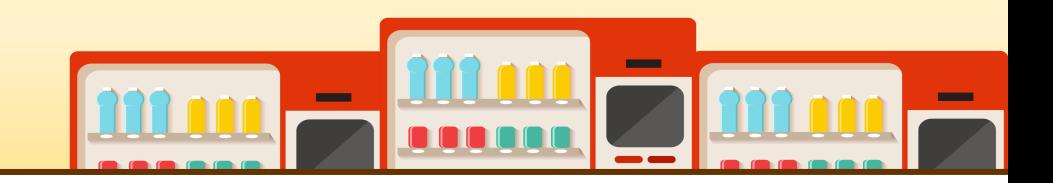

• Use case 9. Synchronize Information of Prepayment

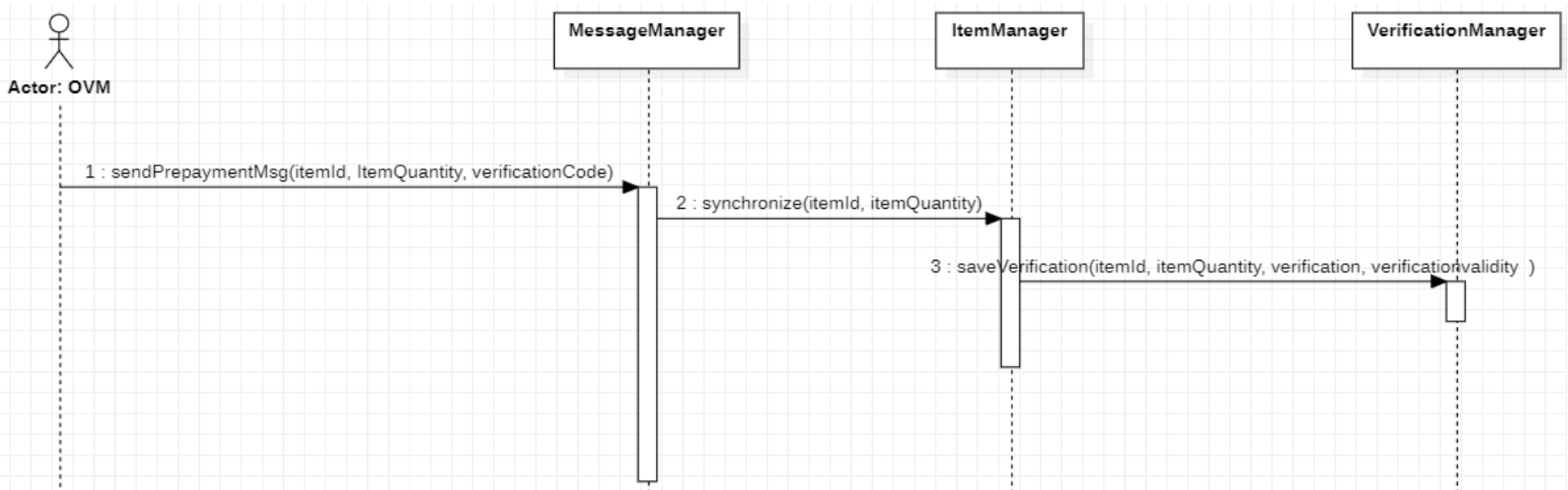

• Use case 10. Go Main

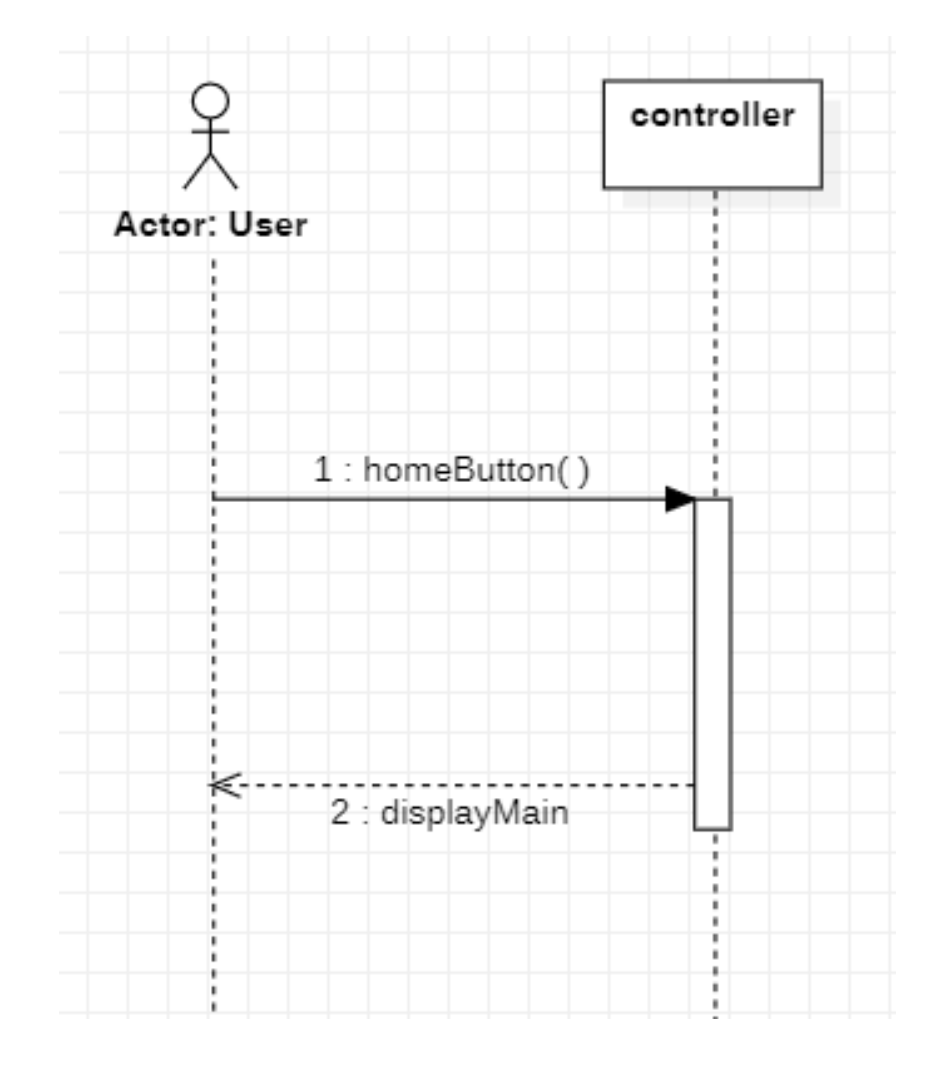

**COMPANY** 

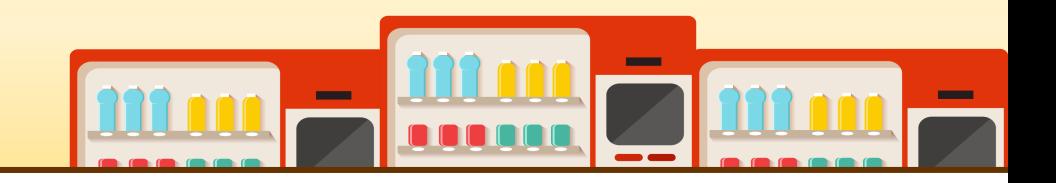

• Use case 11. Confirm Verification

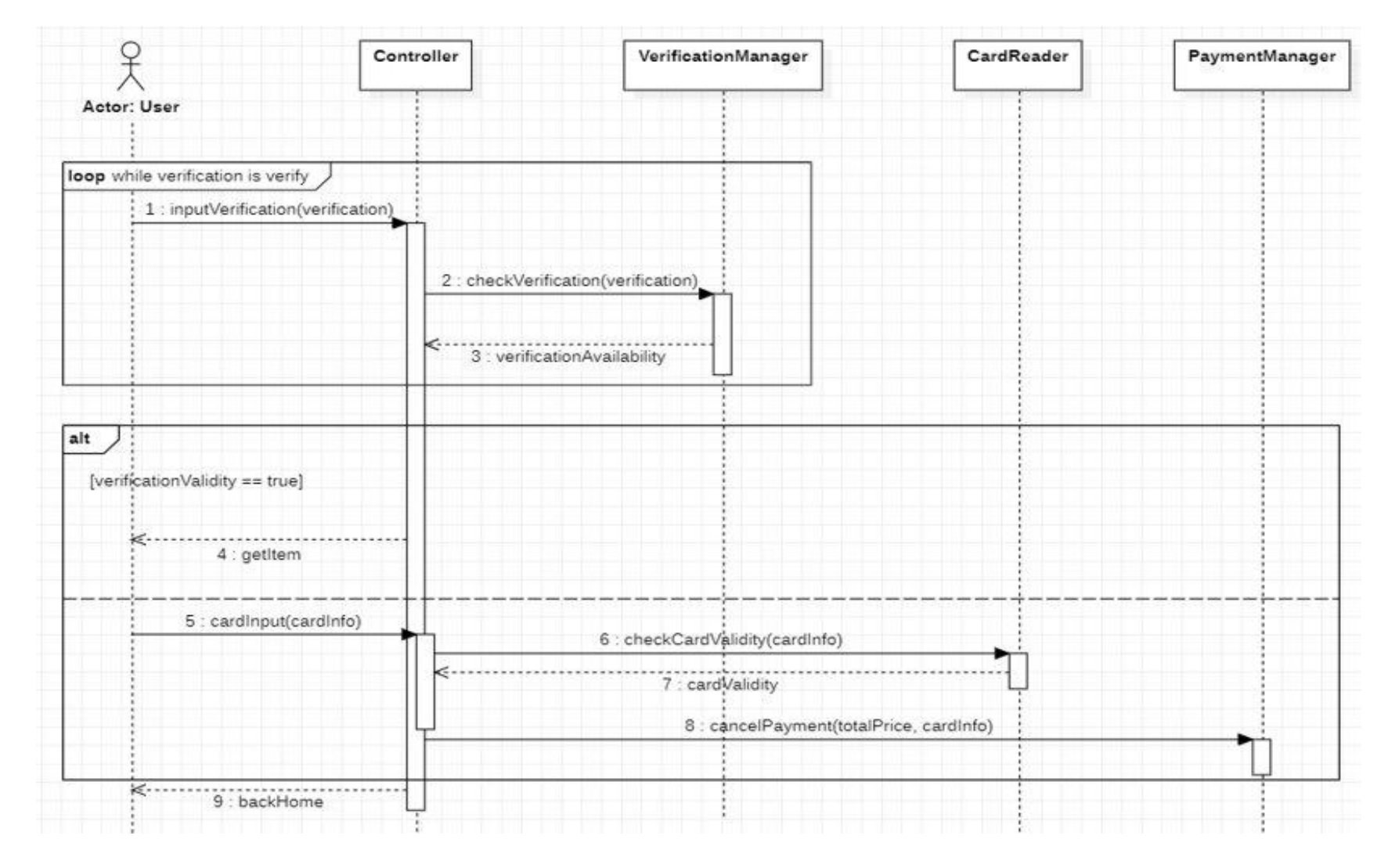

**COLOR** 

• Use case 12. Administrator Login

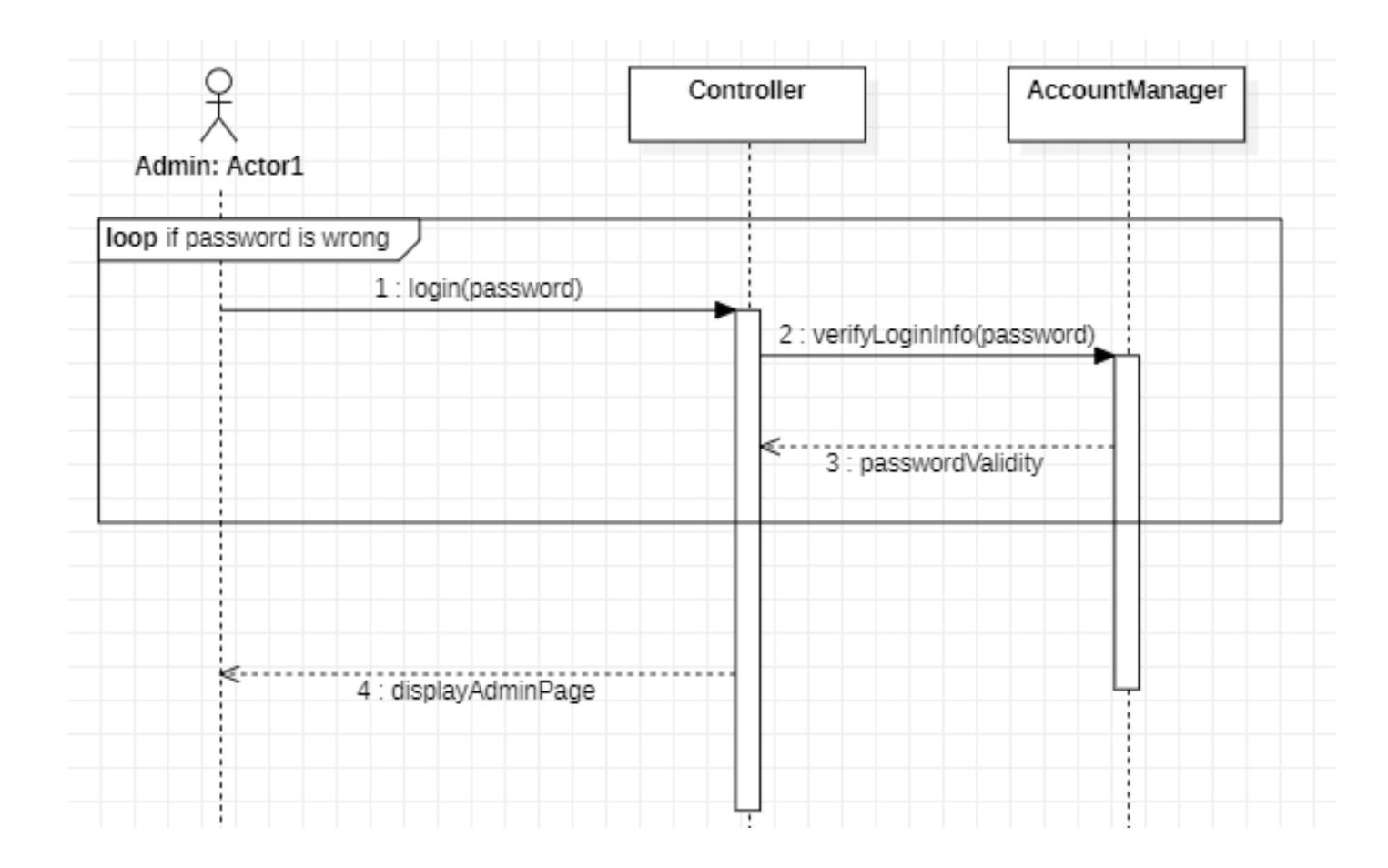

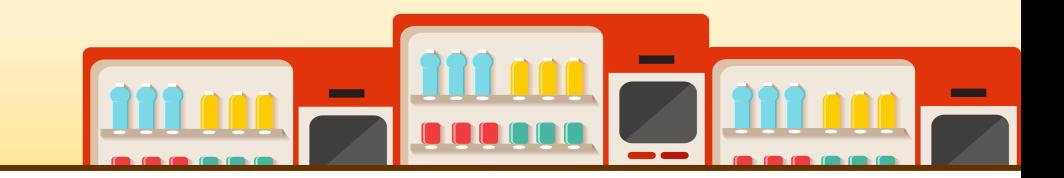

• Use case 13. Administrator Logout

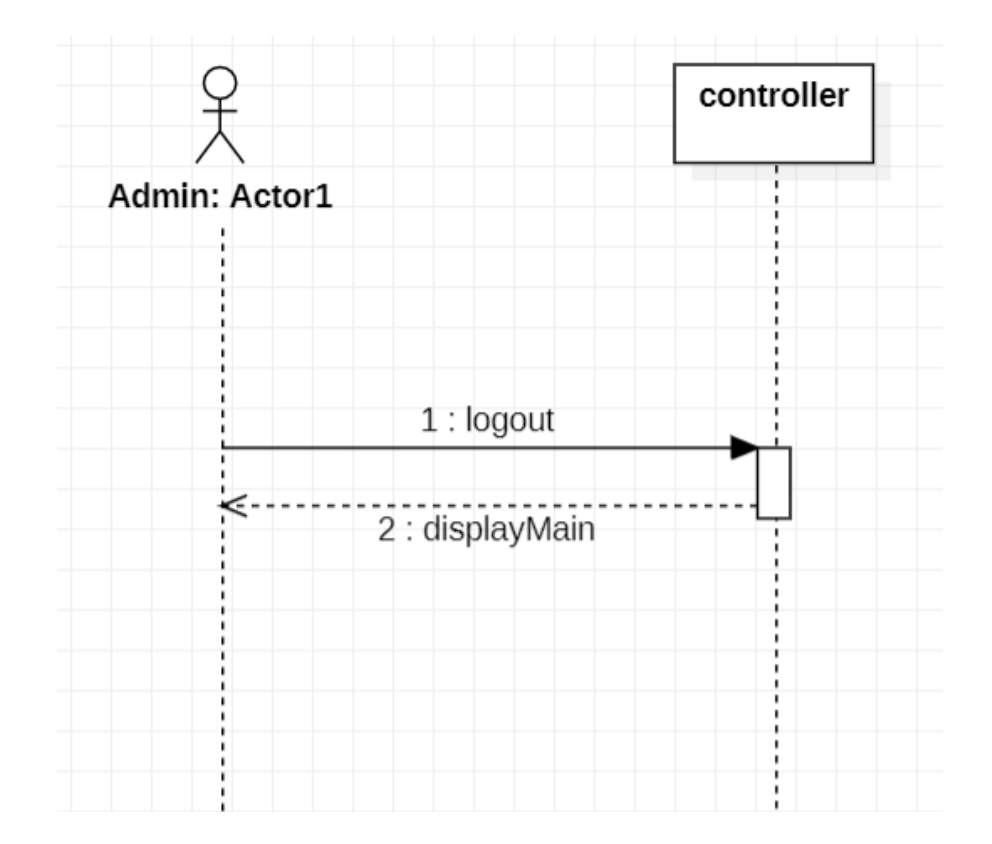

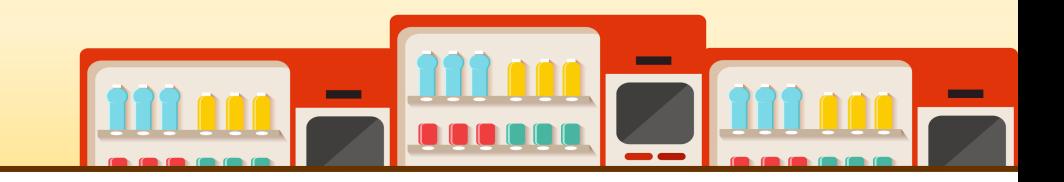

• Use case 14. Change Stock Quantity

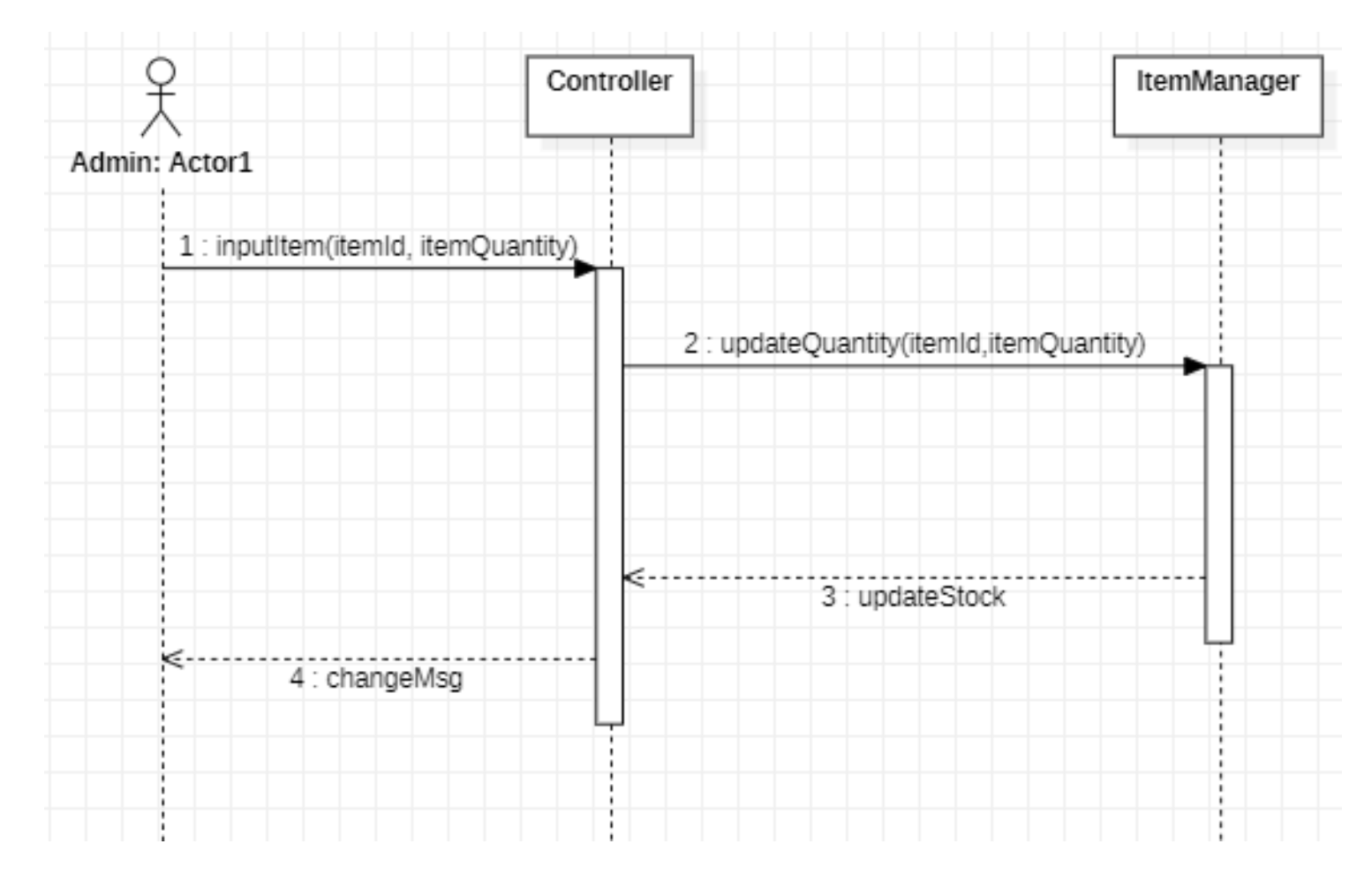

#### **2145 DEFINE DESIGN CLASS DIAGRAMS**

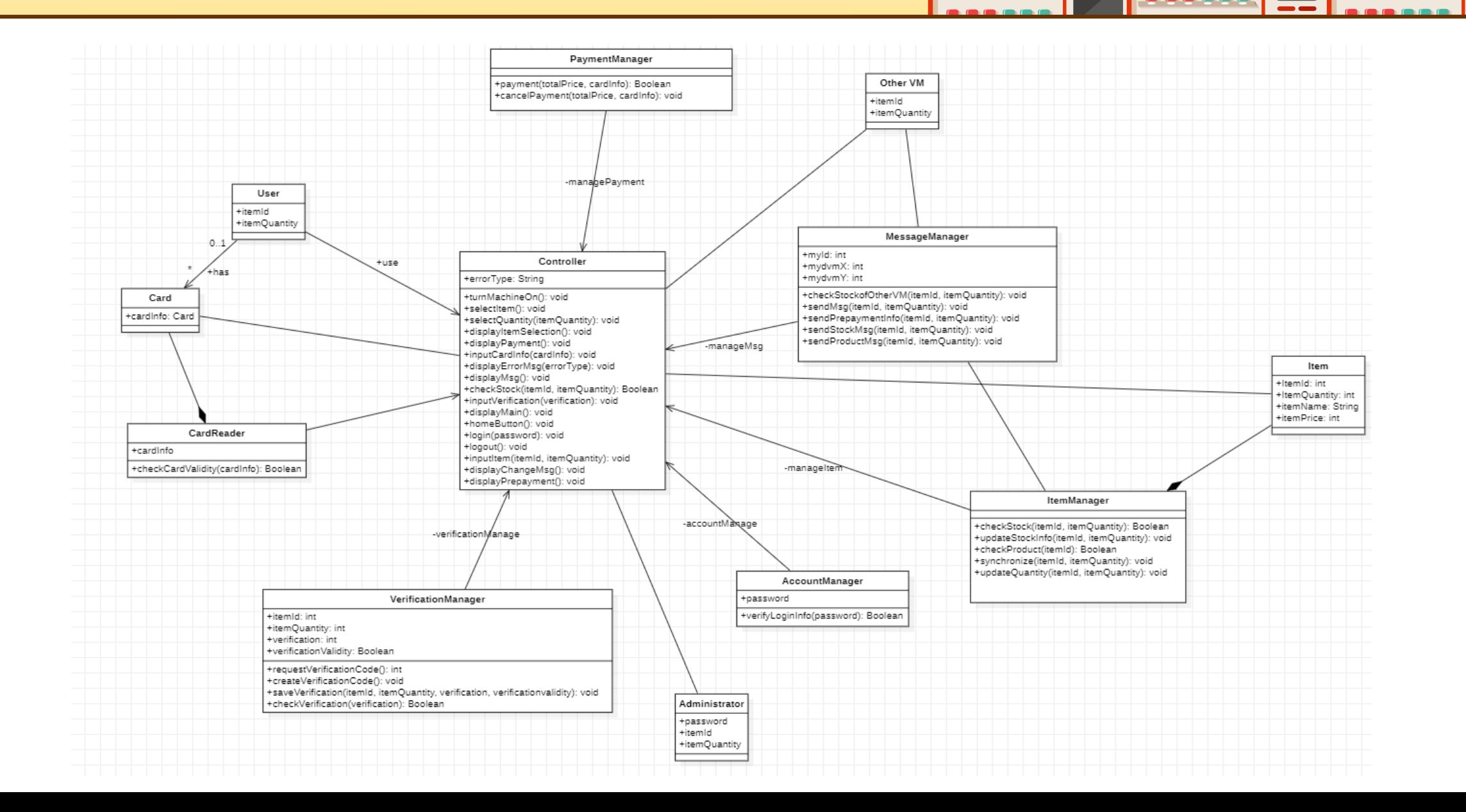

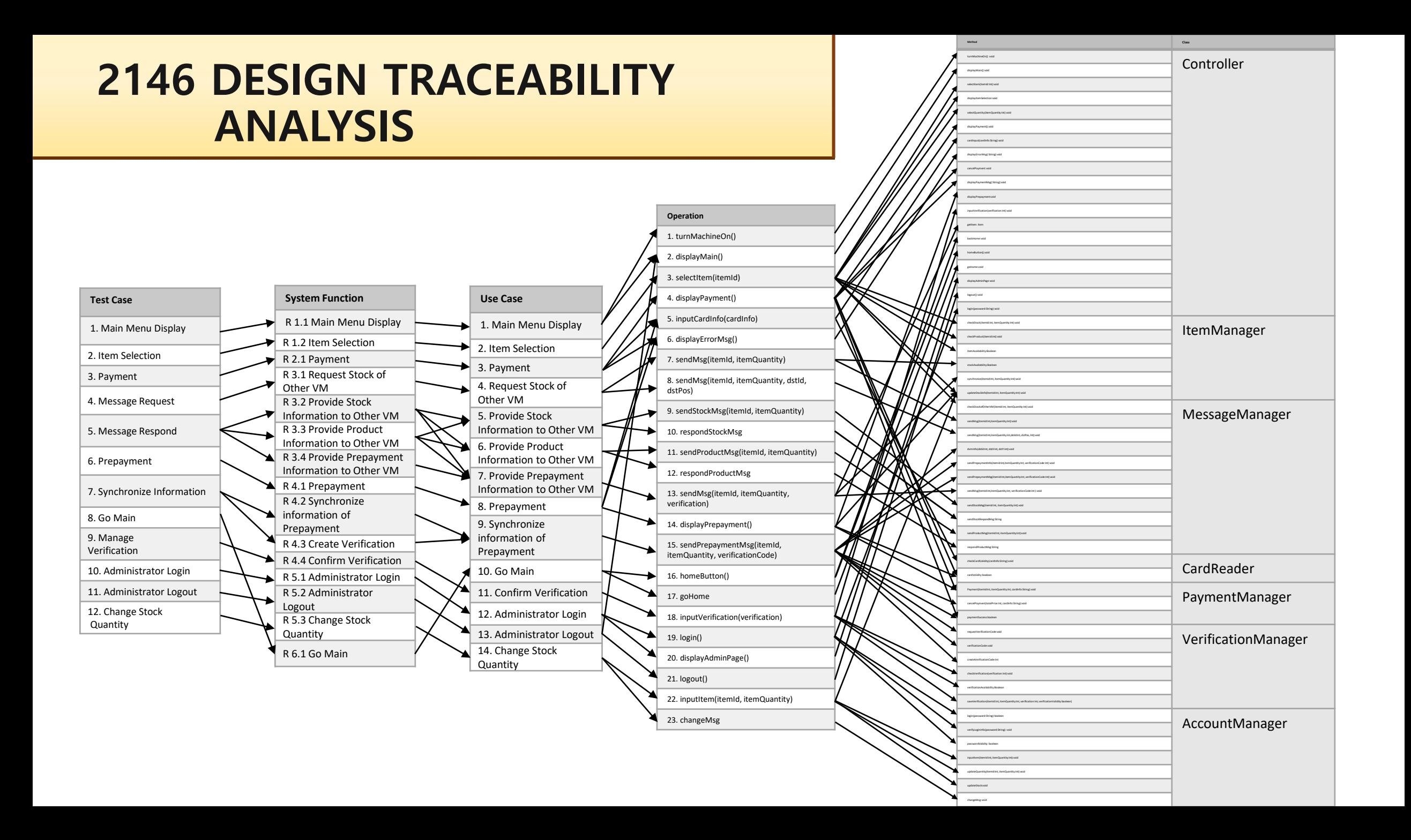

# **QnA**

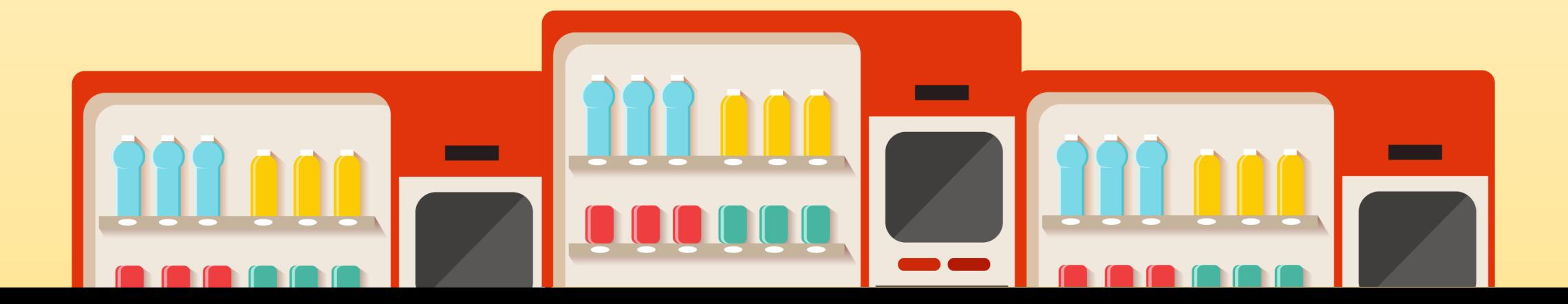